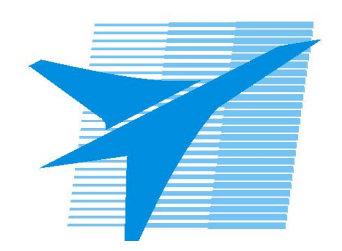

Министерство образования Иркутской области Государственное бюджетное профессиональное образовательное учреждение Иркутской области «Иркутский авиационный техникум»

> УТВЕРЖДАЮ Директор ГБПОУИО «ИАТ»  $\omega_{\rm max}/\sqrt{2}$ Кубовский А.Н. «30» мая 2024 г.

# **РАБОЧАЯ ПРОГРАММА ДИСЦИПЛИНЫ**

УОД.05 Информатика

специальности

09.02.07 Информационные системы и программирование

Рассмотрена цикловой комиссией ОД, МЕН протокол №10 от 17.05.2023 г.

Рабочая программа разработана на основе ФГОС СОО; ФГОС СПО специальности 09.02.07 Информационные системы и программирование; учебного плана специальности 09.02.07 Информационные системы и программирование; Федеральной рабочей программы по учебному предмету «Информатика» углубленный уровень (Федеральная образовательная программа среднего общего образования); с учетом примерной рабочей программы общеобразовательной дисциплины «Информатика» для профессиональных образовательных организаций (базовый уровень), утвержденной на заседании Совета по оценке содержания и качества примерных рабочих программ общеобразовательного и социальногуманитарного циклов среднего профессионального образования, Протокол № 14 от «30» ноября 2022.

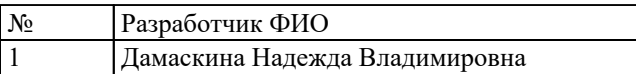

# **СОДЕРЖАНИЕ**

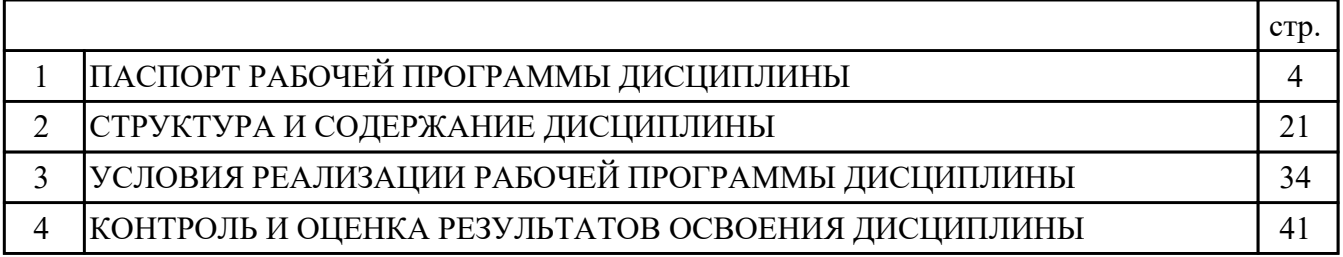

## **1. ПАСПОРТ РАБОЧЕЙ ПРОГРАММЫ ДИСЦИПЛИНЫ УОД.05 ИНФОРМАТИКА**

#### **1.1. Область применения рабочей программы (РП)**

РП является частью программы подготовки специалистов среднего звена по специальности 09.02.07 Информационные системы и программирование.

#### **1.2. Место дисциплины в структуре ППССЗ:**

УОД.00 Углубленные общеобразовательные дисциплины.

#### **1.3. Цели и задачи дисциплины – требования к результатам освоения дисциплины:**

#### **Личностные результаты**

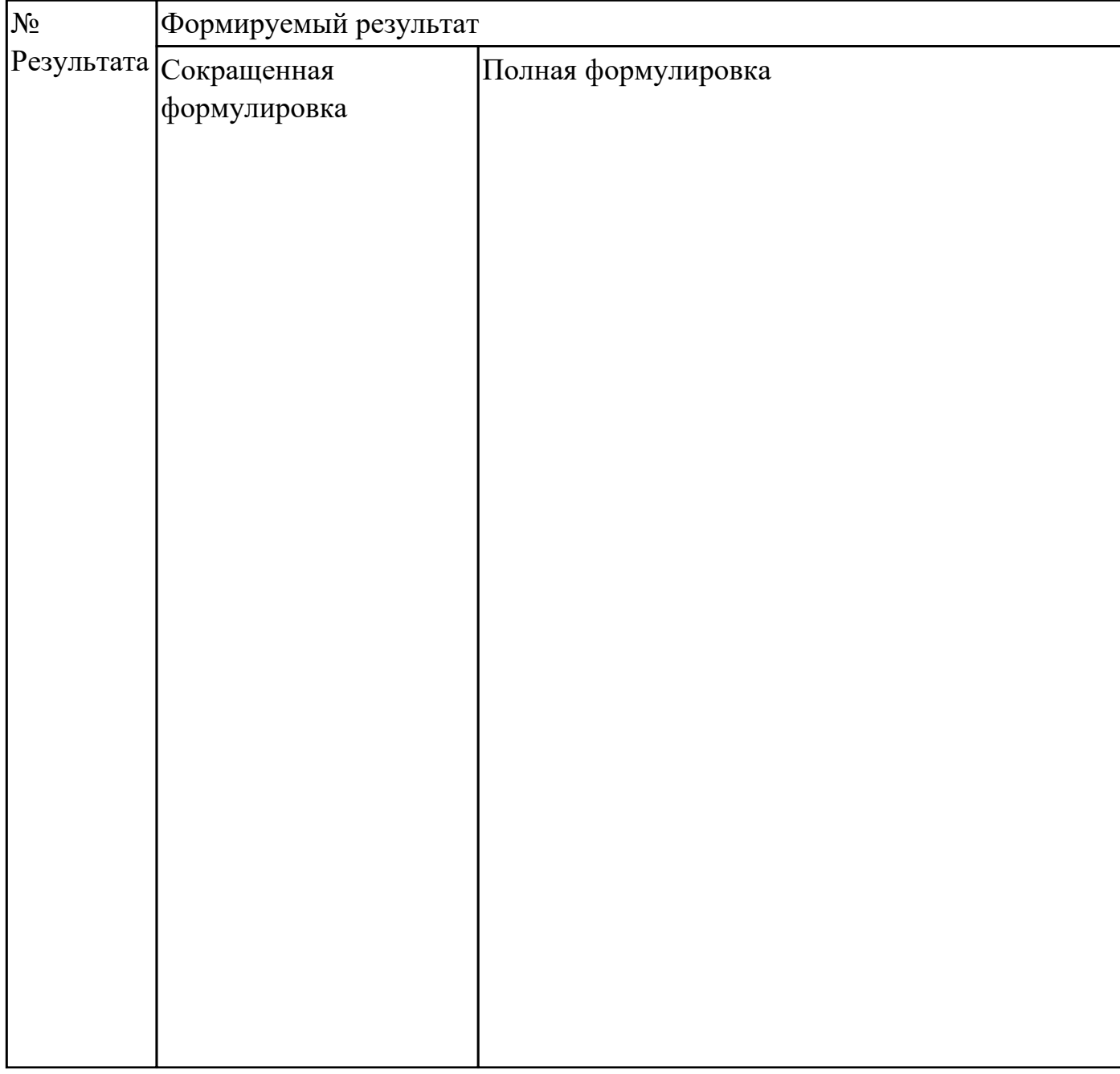

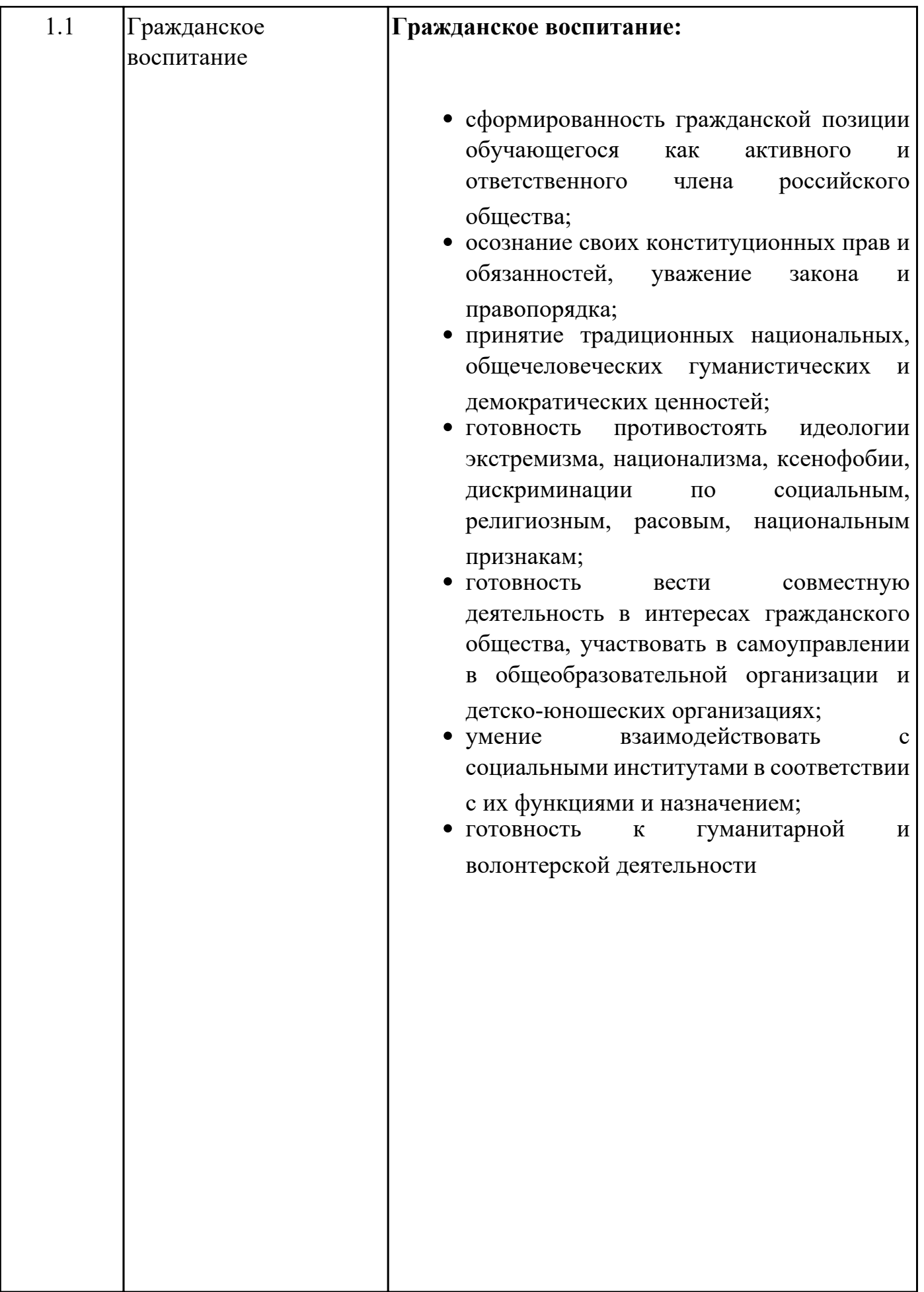

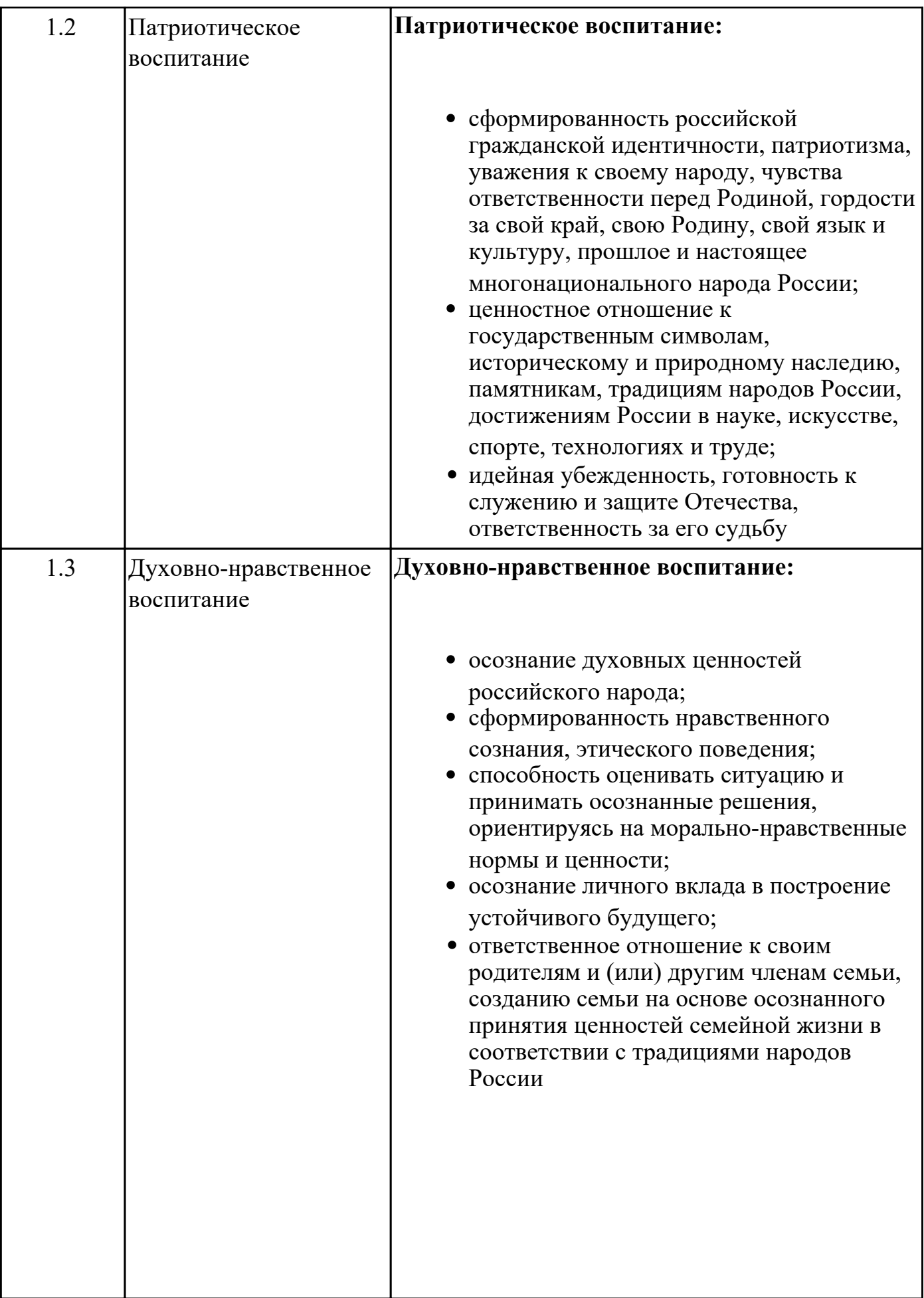

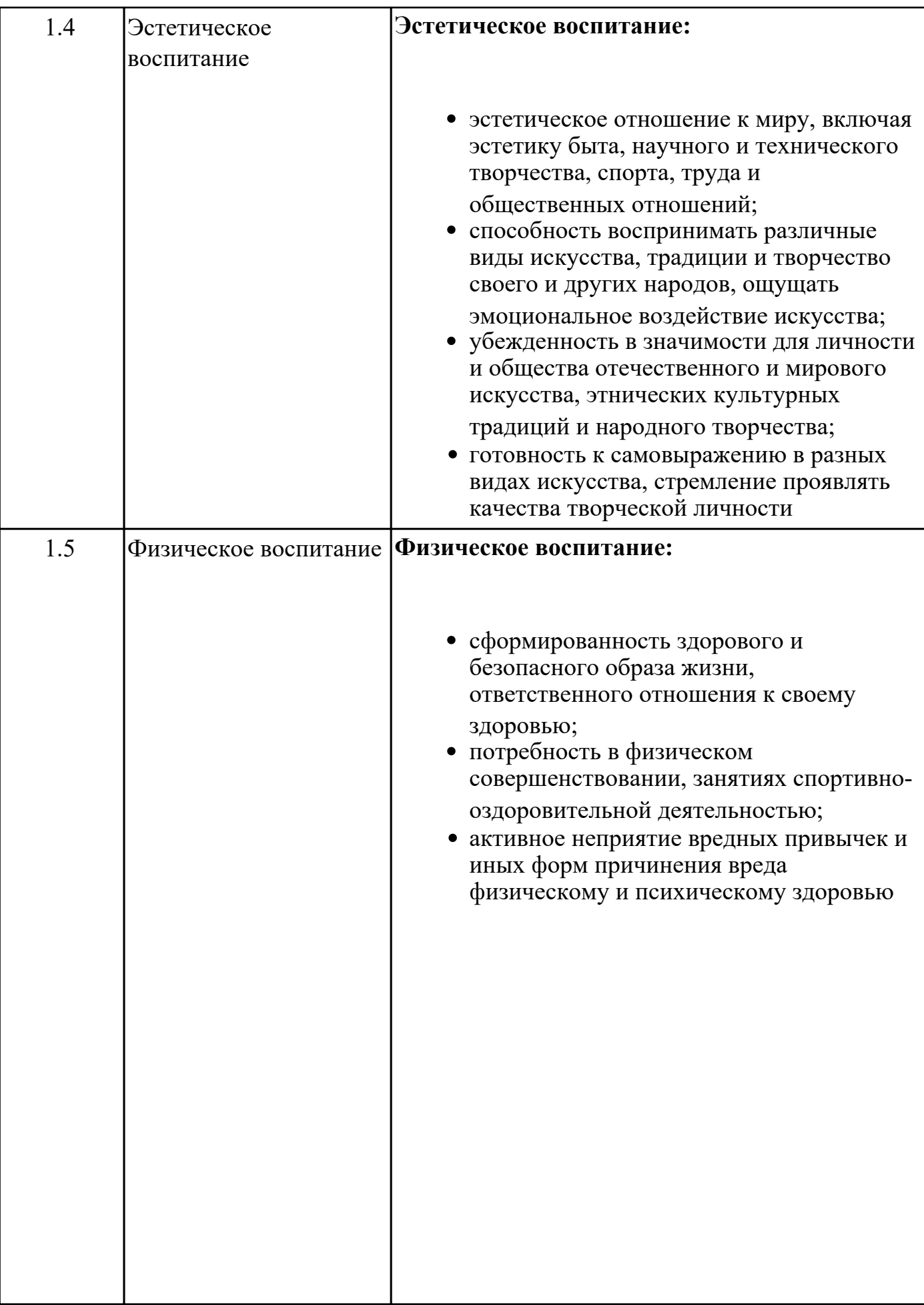

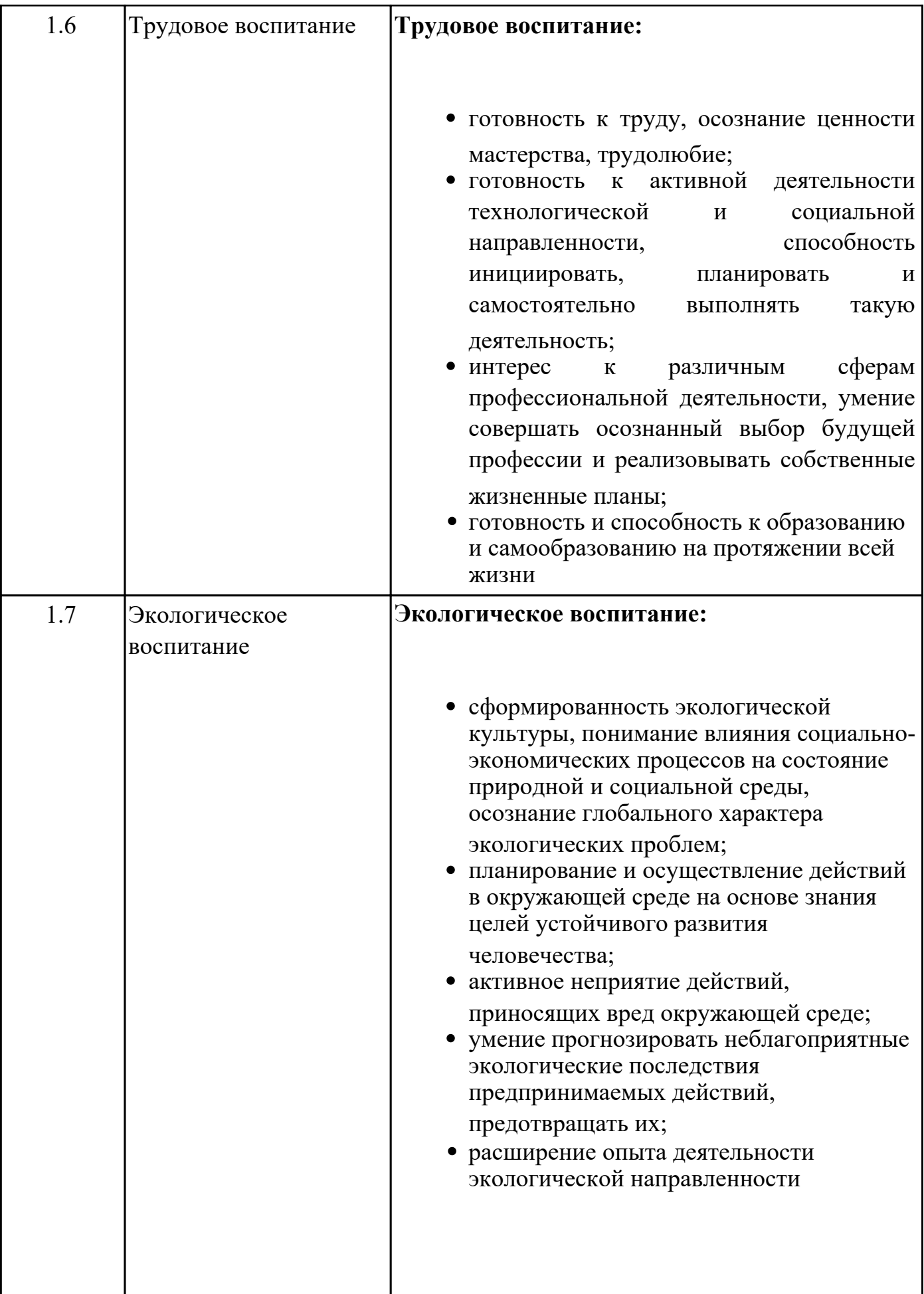

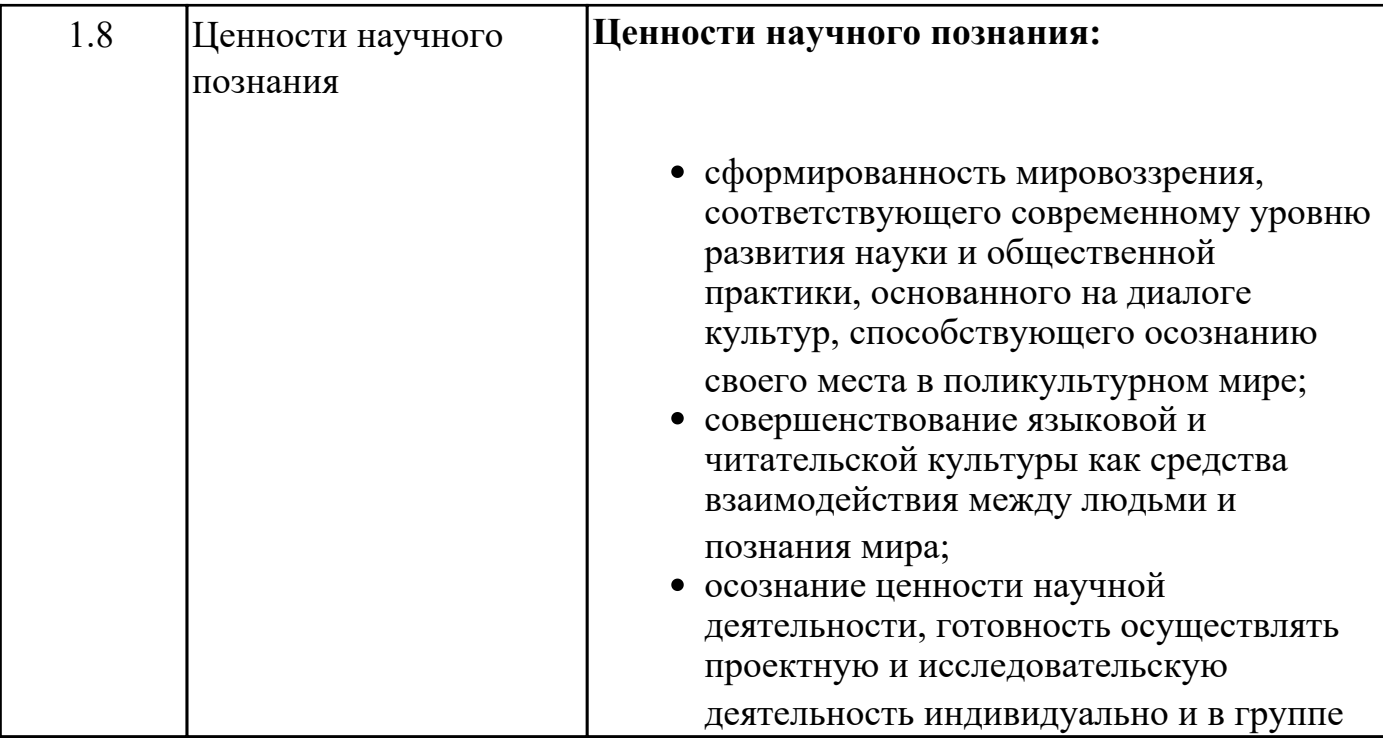

# **Метапредметные результаты**

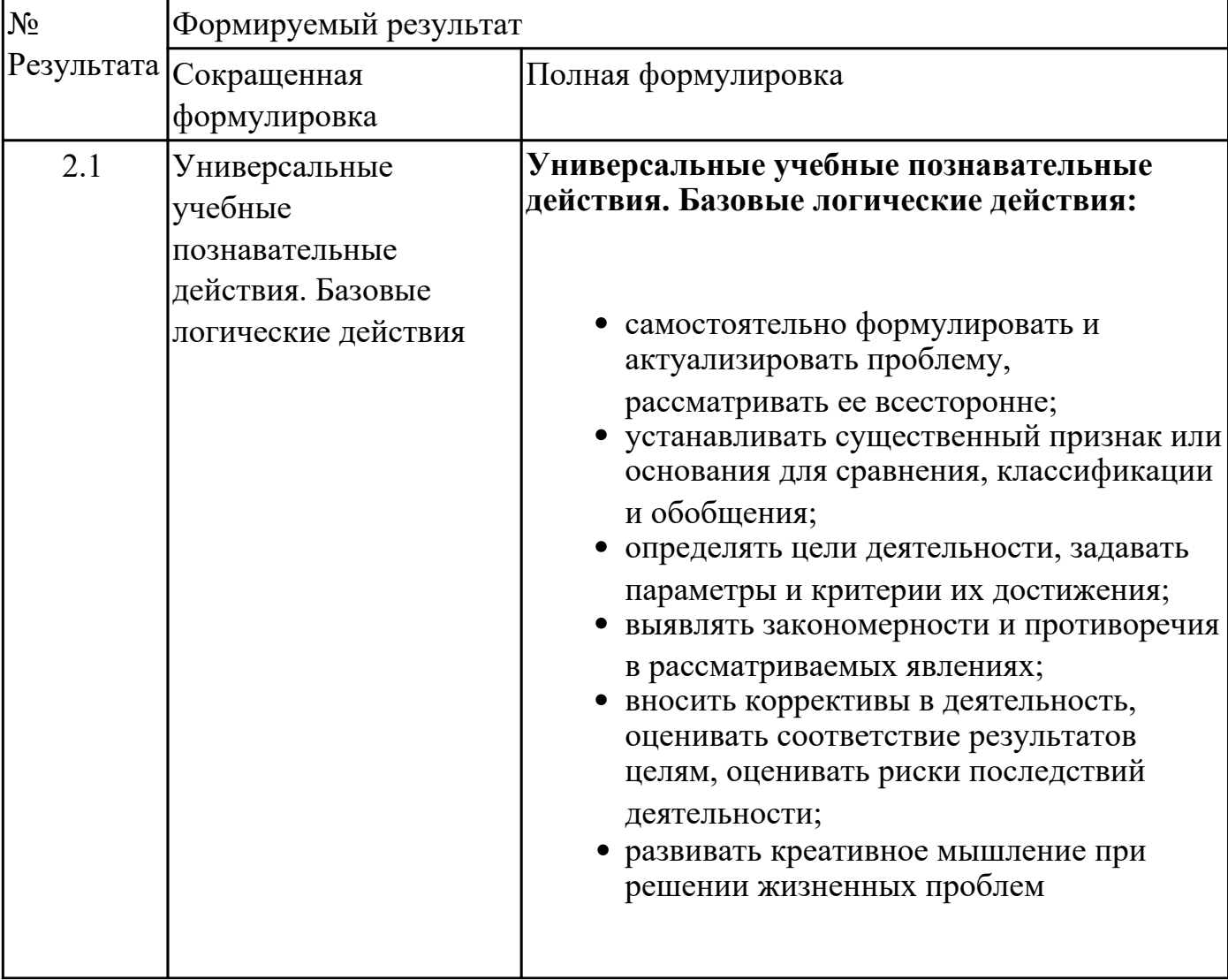

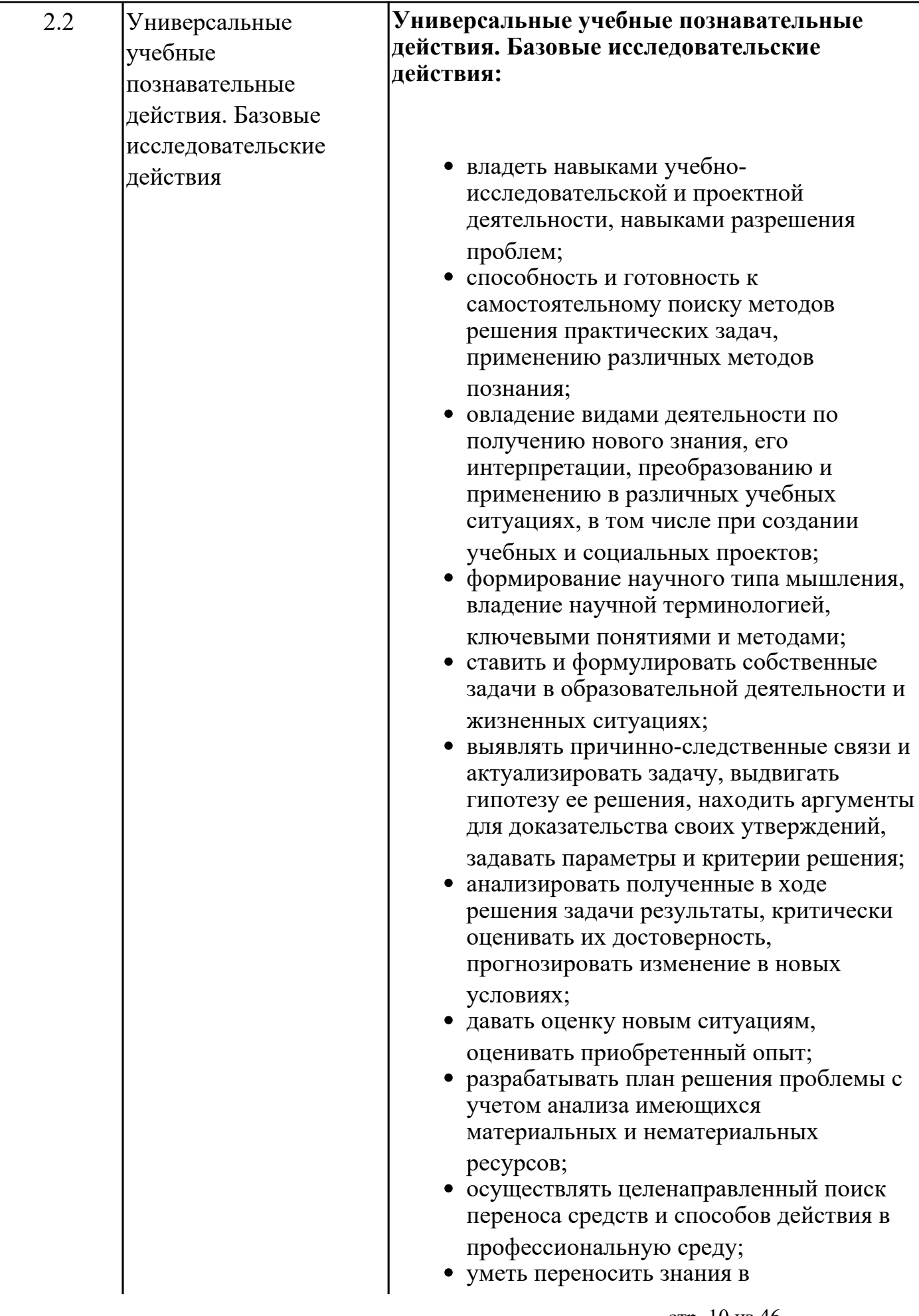

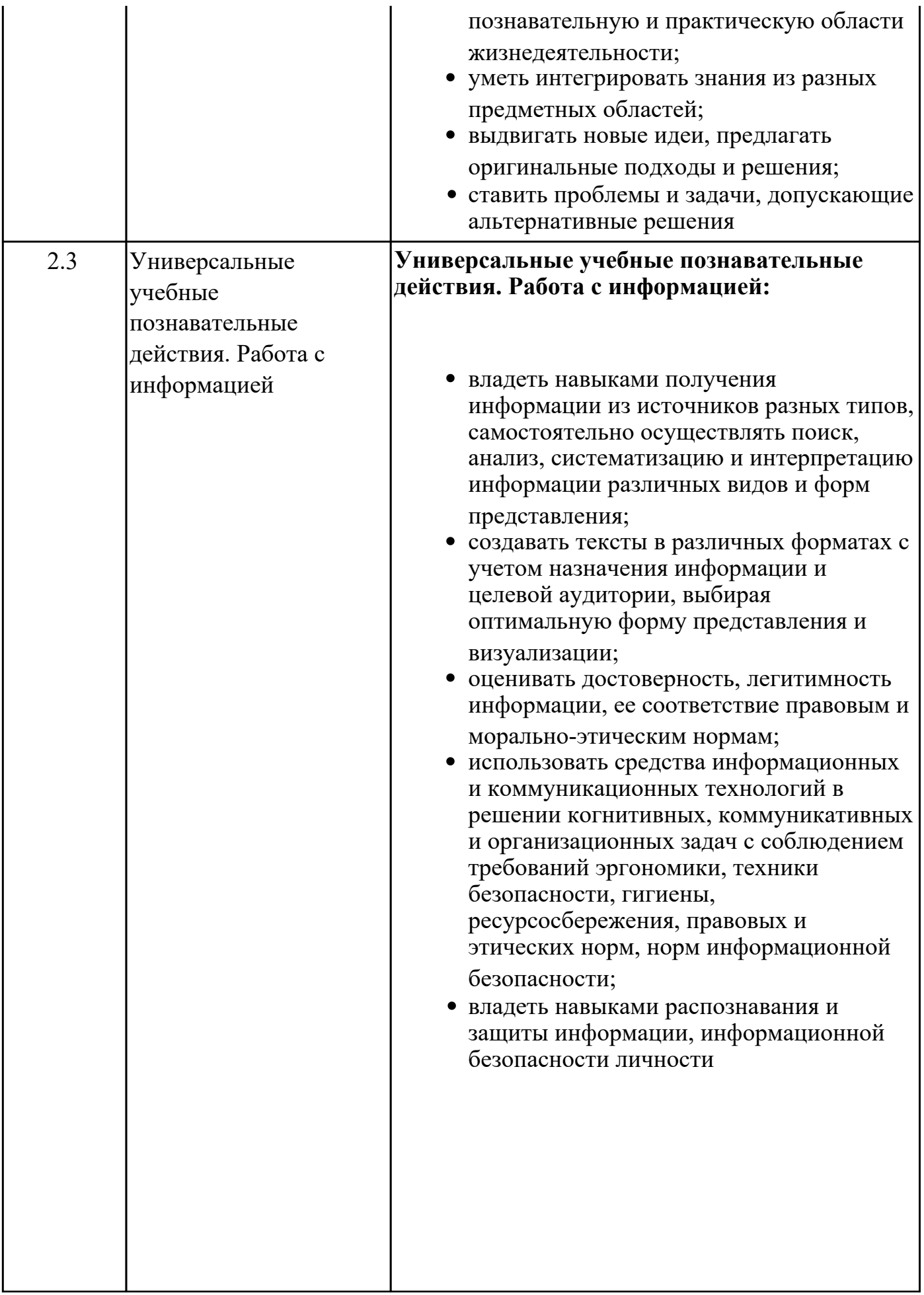

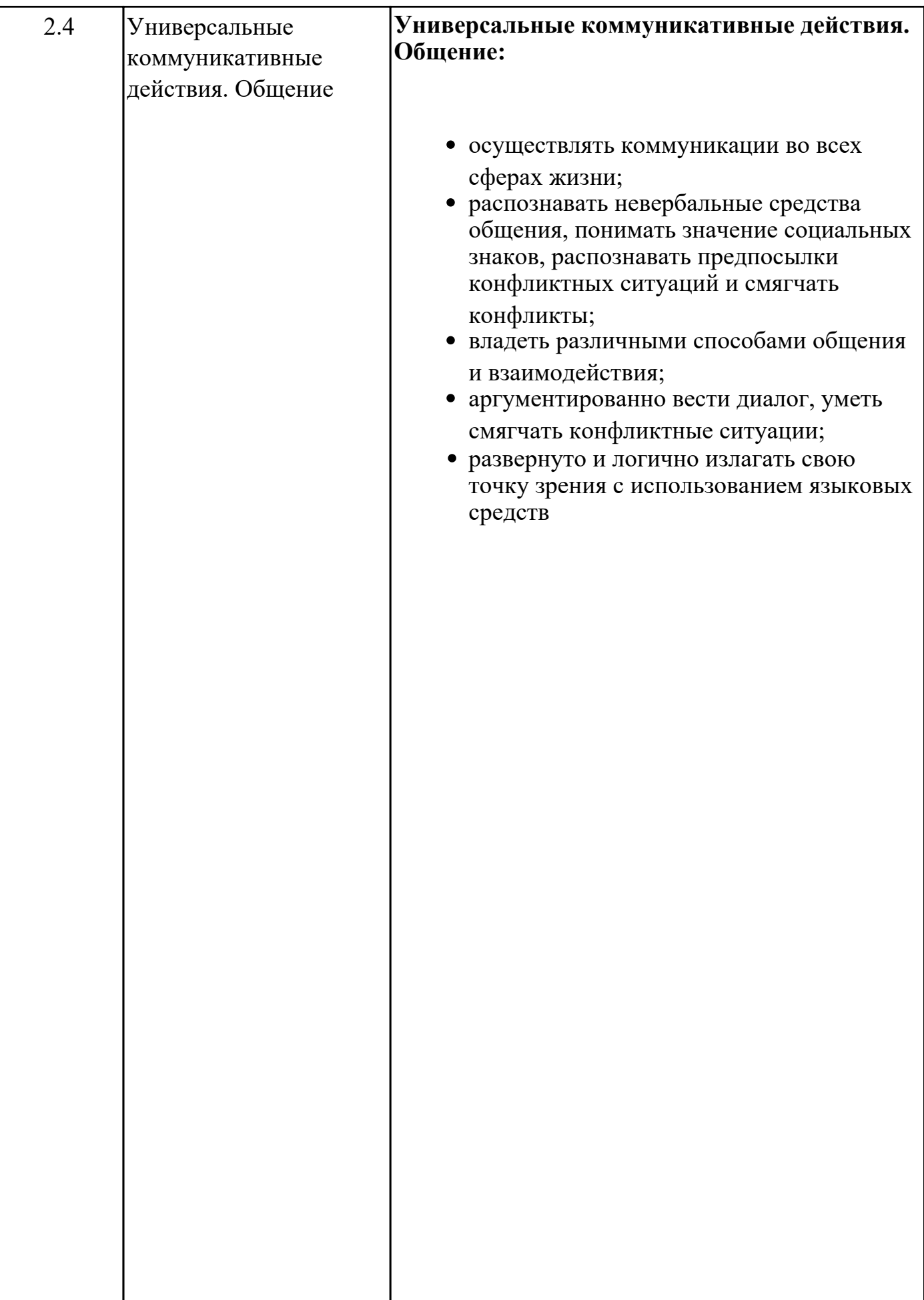

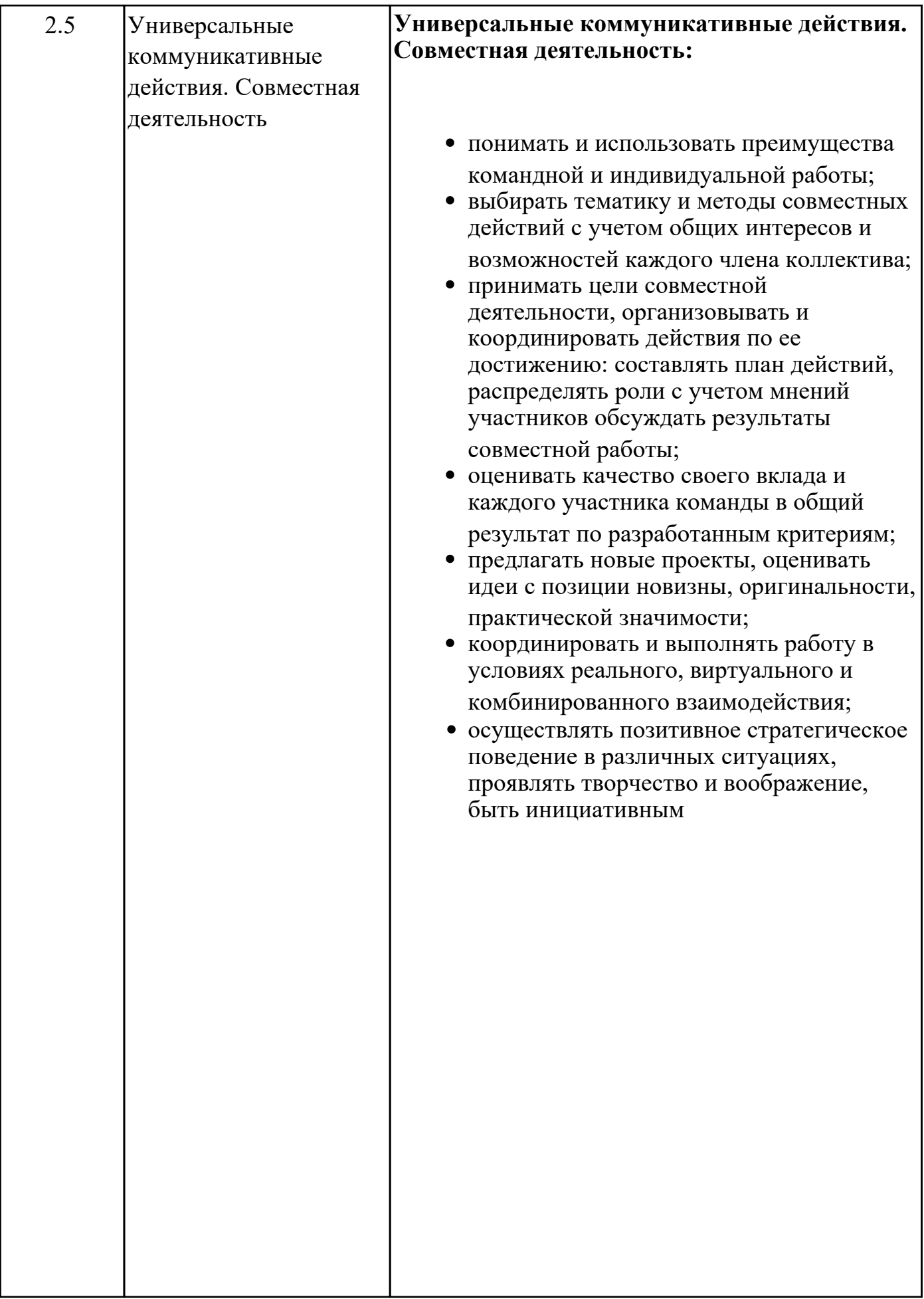

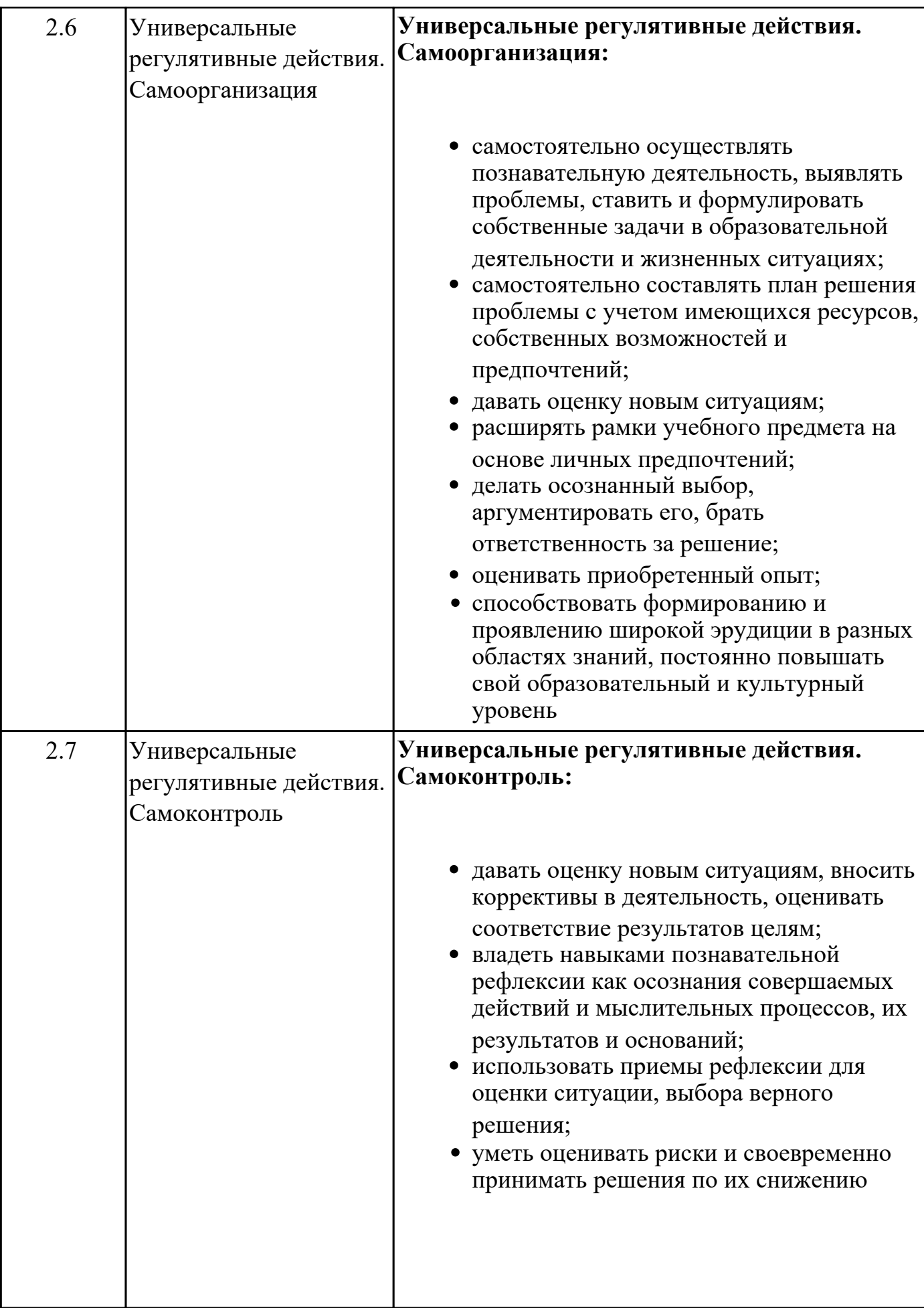

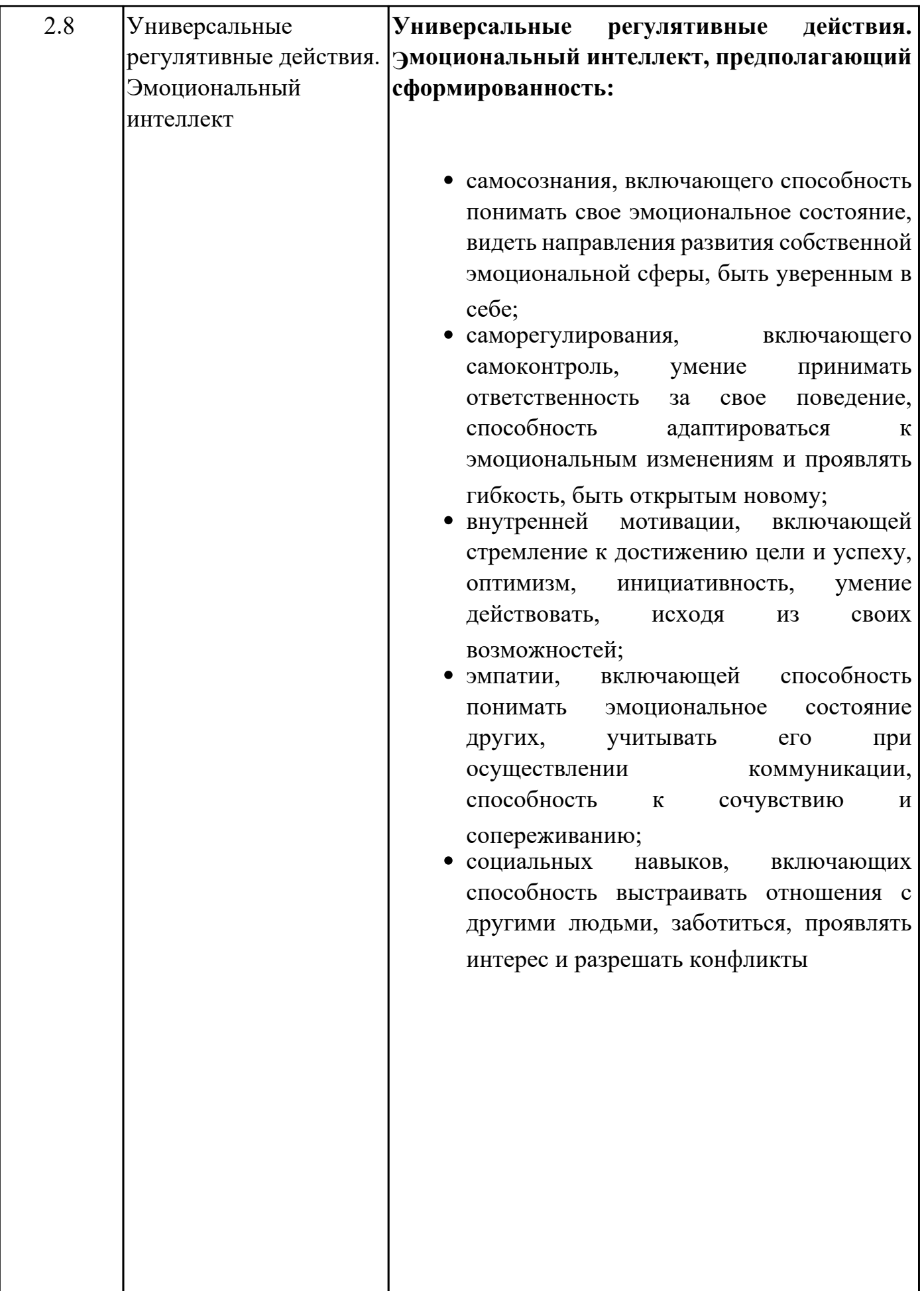

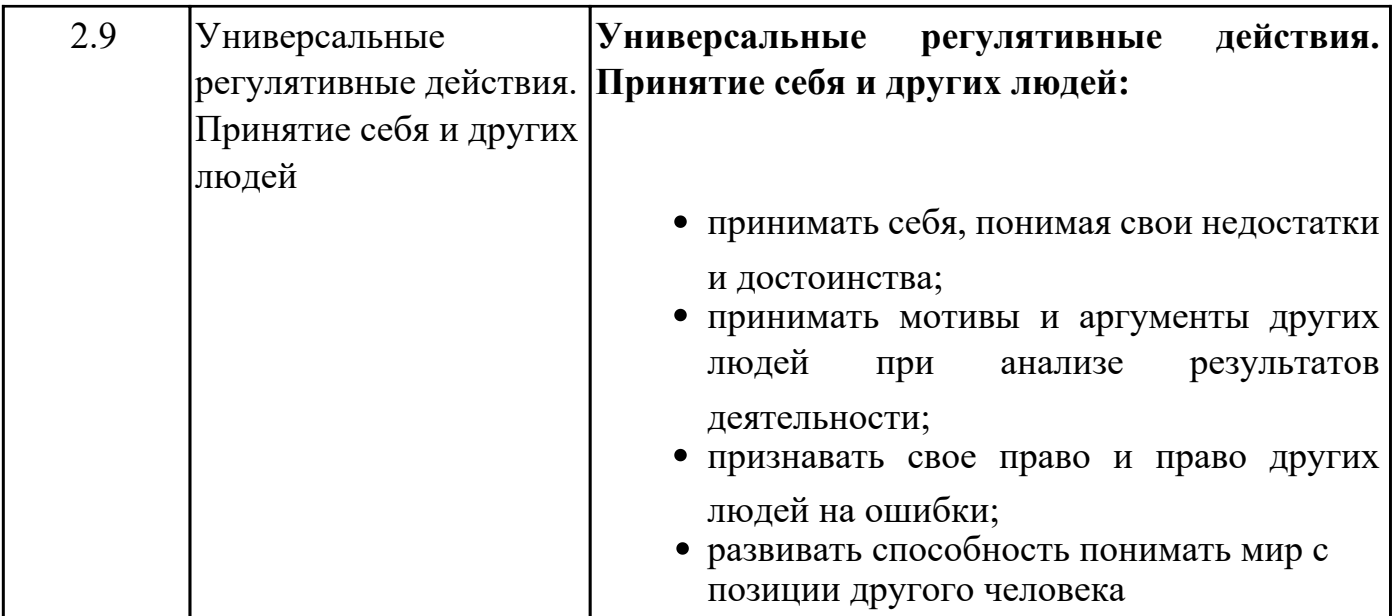

# **Предметные результаты**

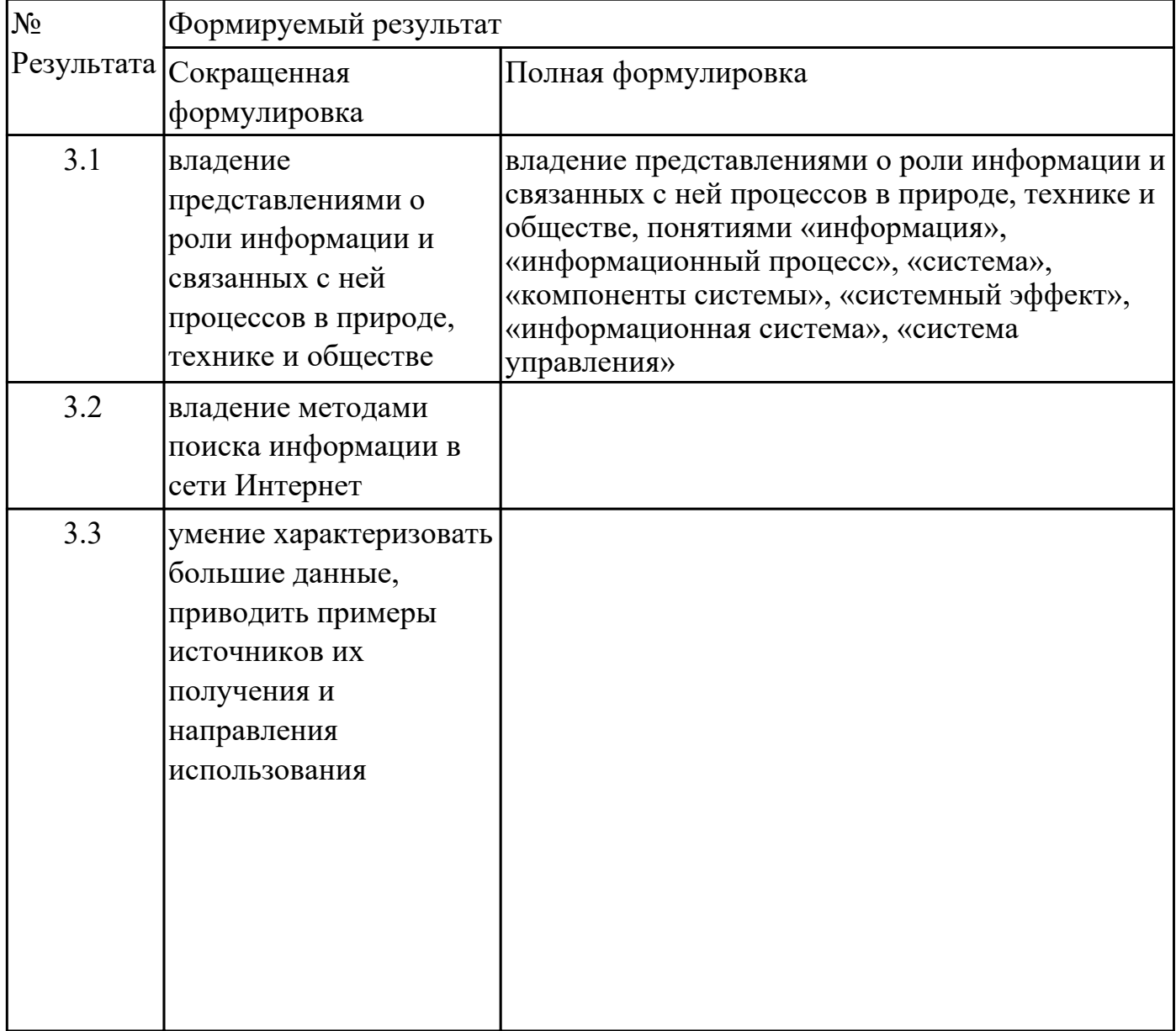

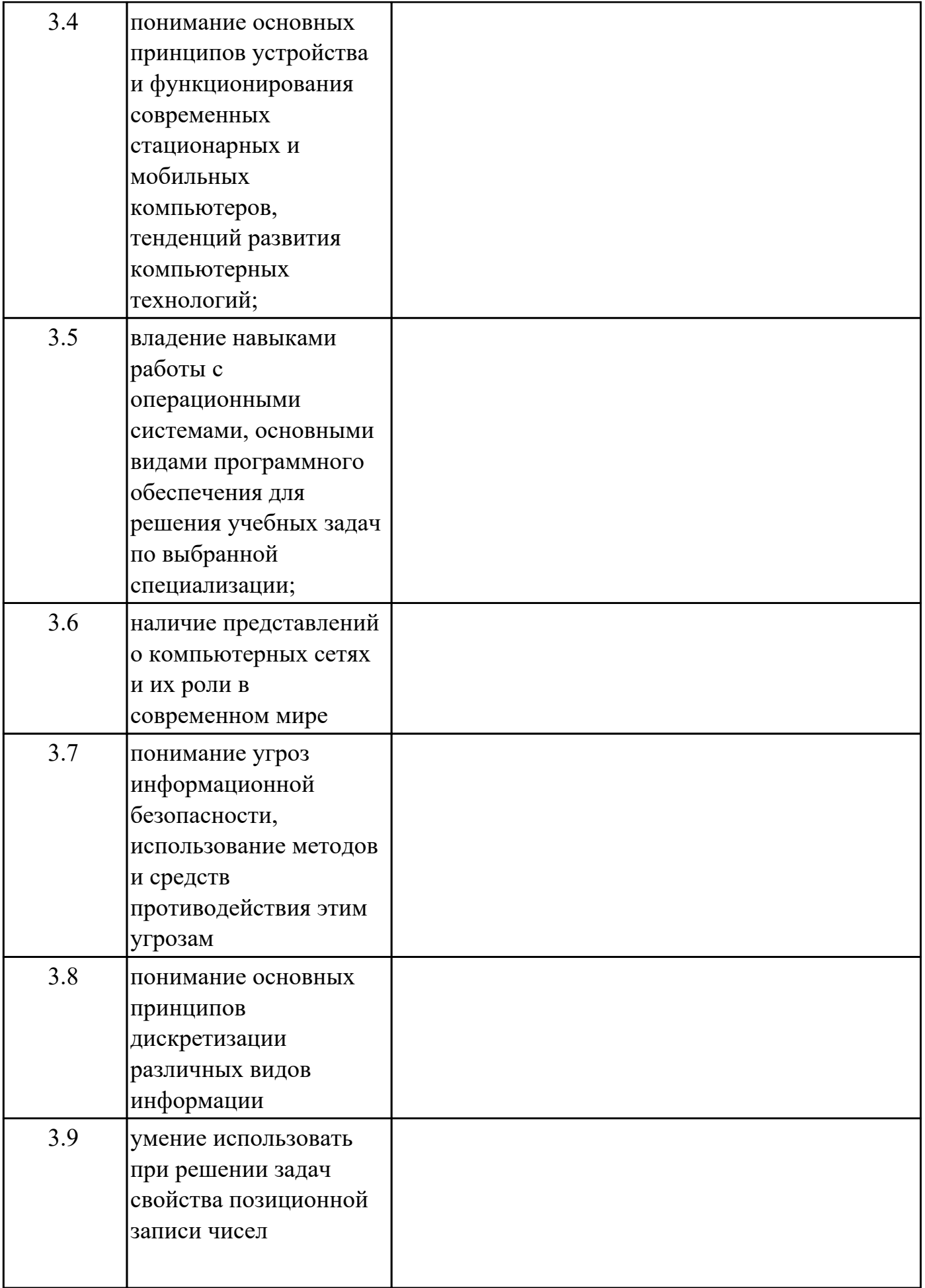

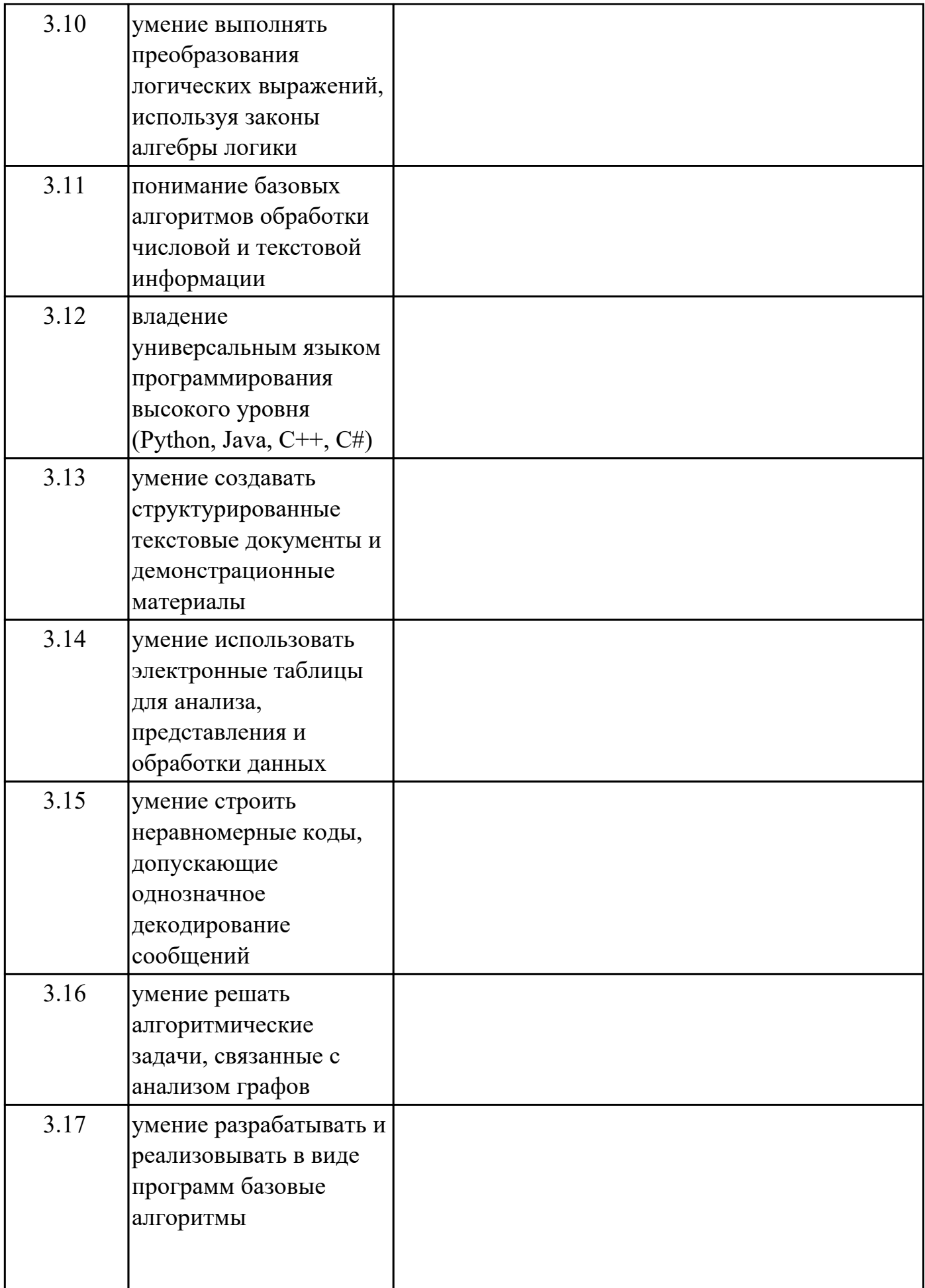

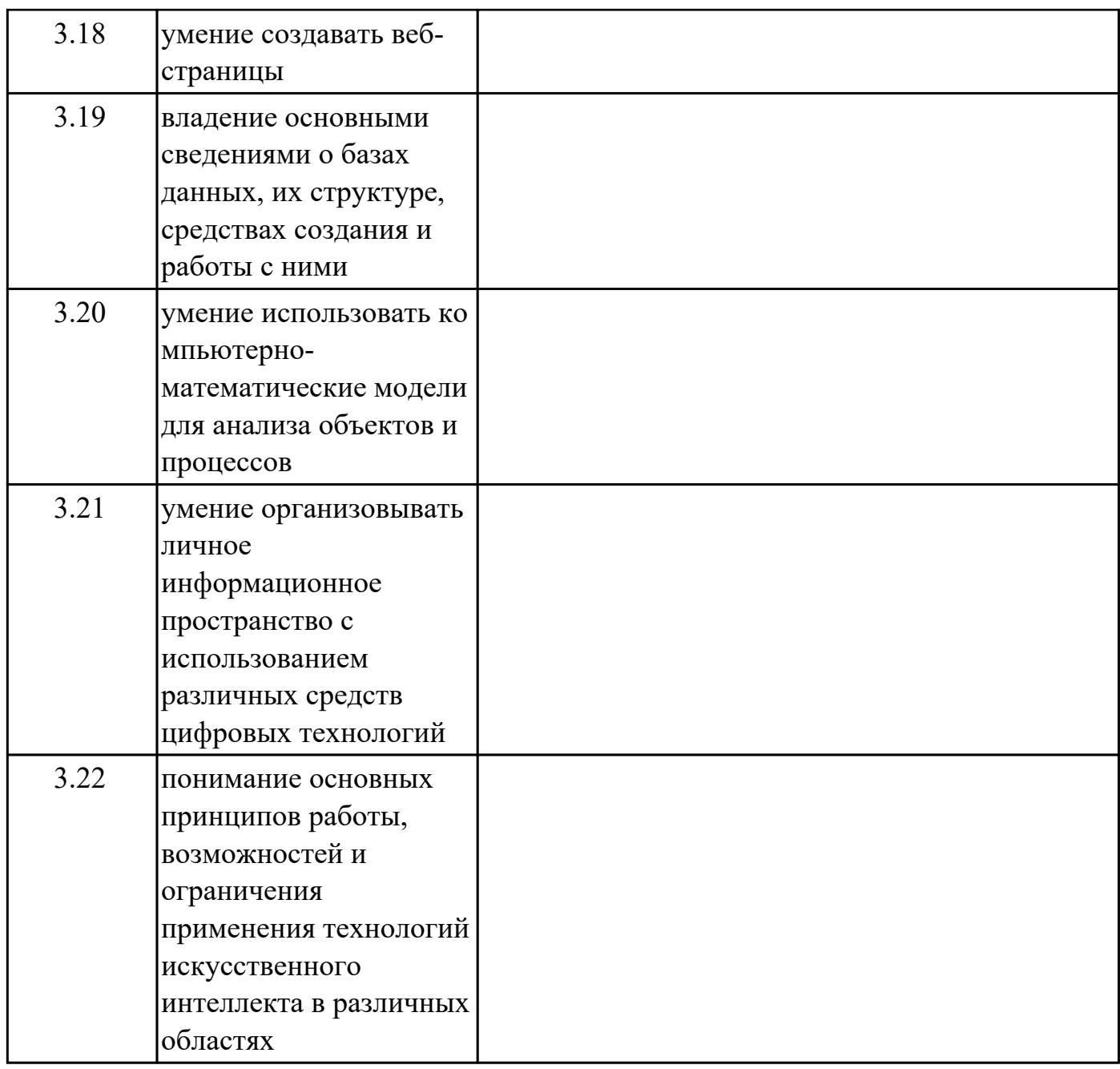

#### **1.4. Формируемые компетенции:**

ОК.1 Выбирать способы решения задач профессиональной деятельности применительно к различным контекстам

ОК.2 Использовать современные средства поиска, анализа и интерпретации информации, и информационные технологии для выполнения задач профессиональной деятельности

ПК.5.1 Собирать исходные данные для разработки проектной документации на информационную систему

ПК.5.2 Разрабатывать проектную документацию на разработку информационной системы в соответствии с требованиями заказчика

ПК.5.3 Разрабатывать подсистемы безопасности информационной системы в соответствии с техническим заданием

ПК.5.4 Производить разработку модулей информационной системы в соответствии с техническим заданием

ПК.5.5 Осуществлять тестирование информационной системы на этапе опытной эксплуатации с фиксацией выявленных ошибок кодирования в разрабатываемых модулях информационной системы

ПК.5.6 Разрабатывать техническую документацию на эксплуатацию информационной системы

ПК.5.7 Производить оценку информационной системы для выявления возможности ее модернизации

ПК.8.1 Разрабатывать дизайн-концепции веб-приложений в соответствии с корпоративным стилем заказчика

ПК.8.2 Формировать требования к дизайну веб-приложений на основе анализа предметной области и целевой аудитории

ПК.8.3 Осуществлять разработку дизайна веб-приложения с учетом современных тенденций в области веб-разработки

ПК.9.1 Разрабатывать техническое задание на веб-приложение в соответствии с требованиями заказчика

ПК.9.10 Реализовывать мероприятия по продвижению веб-приложений в информационно-телекоммуникационной сети "Интернет"

ПК.9.2 Разрабатывать веб-приложение в соответствии с техническим заданием

ПК.9.3 Разрабатывать интерфейс пользователя веб-приложений в соответствии с техническим заданием

ПК.9.4 Осуществлять техническое сопровождение и восстановление вебприложений в соответствии с техническим заданием

ПК.9.5 Производить тестирование разработанного веб-приложения

ПК.9.6 Размещать веб-приложения в сети в соответствии с техническим заданием

ПК.9.7 Осуществлять сбор статистической информации о работе веб-приложений для анализа эффективности его работы

ПК.9.8 Осуществлять аудит безопасности веб-приложения в соответствии с регламентами по безопасности

ПК.9.9 Модернизировать веб-приложение с учетом правил и норм подготовки информации для поисковых систем

#### **1.5. Количество часов на освоение программы дисциплины:**

Общий объем дисциплины 188 часов.

# **2. СТРУКТУРА И СОДЕРЖАНИЕ ДИСЦИПЛИНЫ**

# **2.1. Объем дисциплины и виды учебной работы**

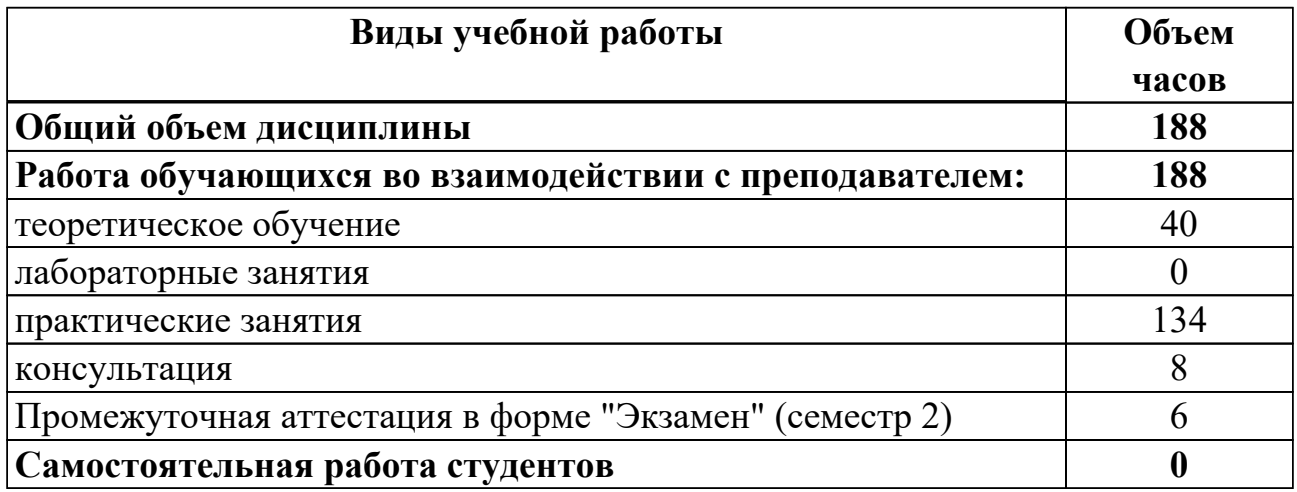

# **2.2.Тематический план и содержание дисциплины**

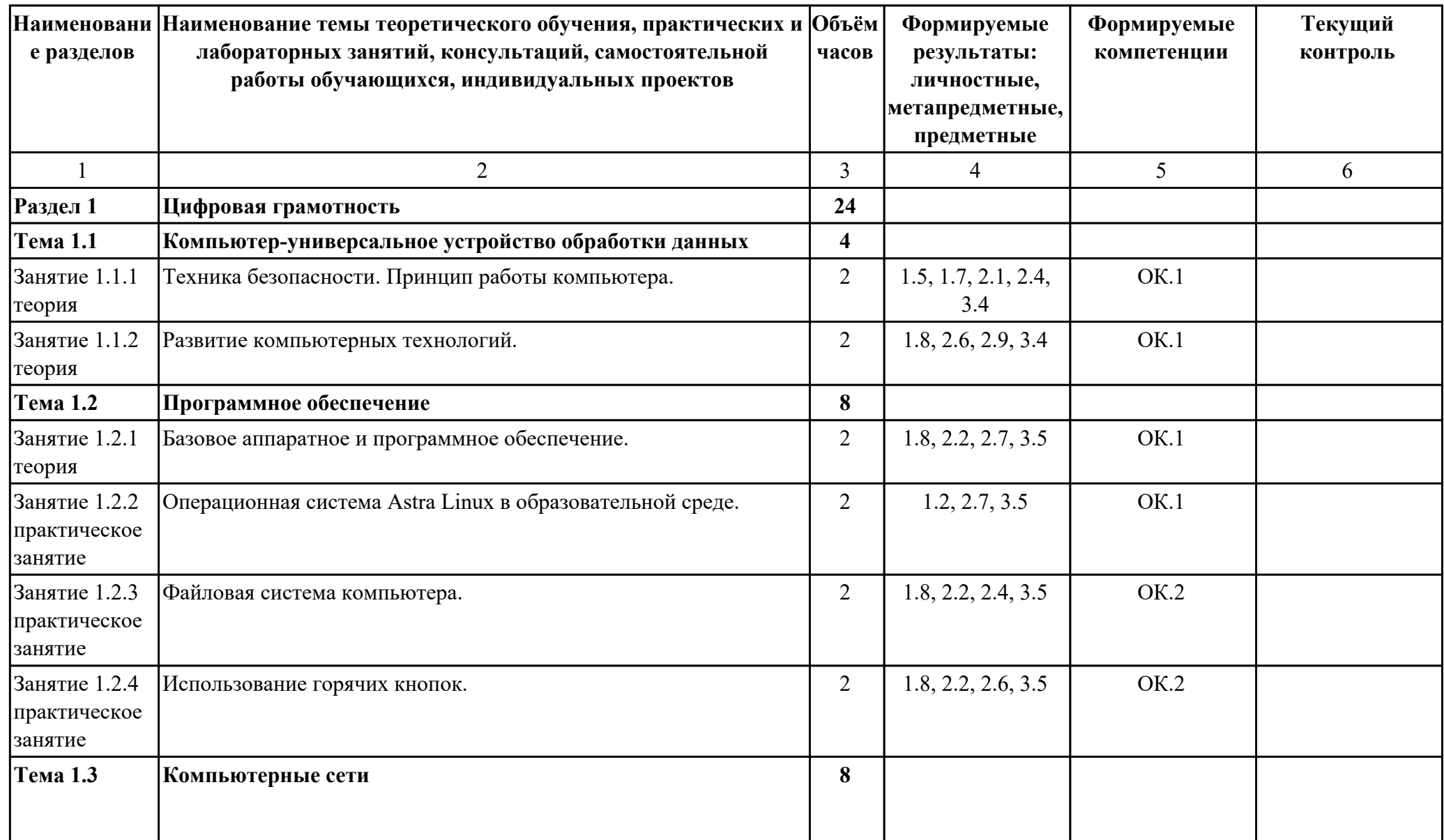

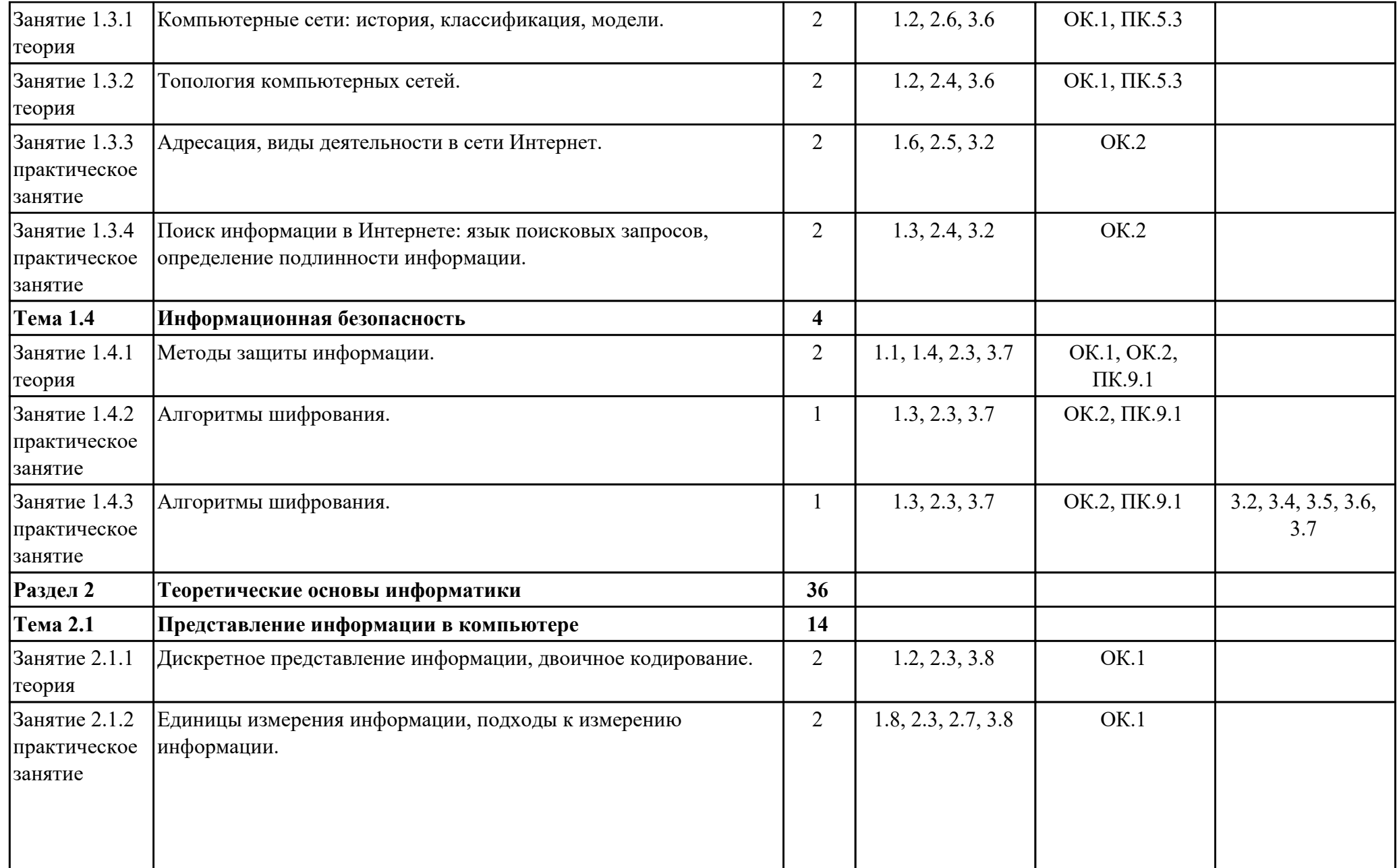

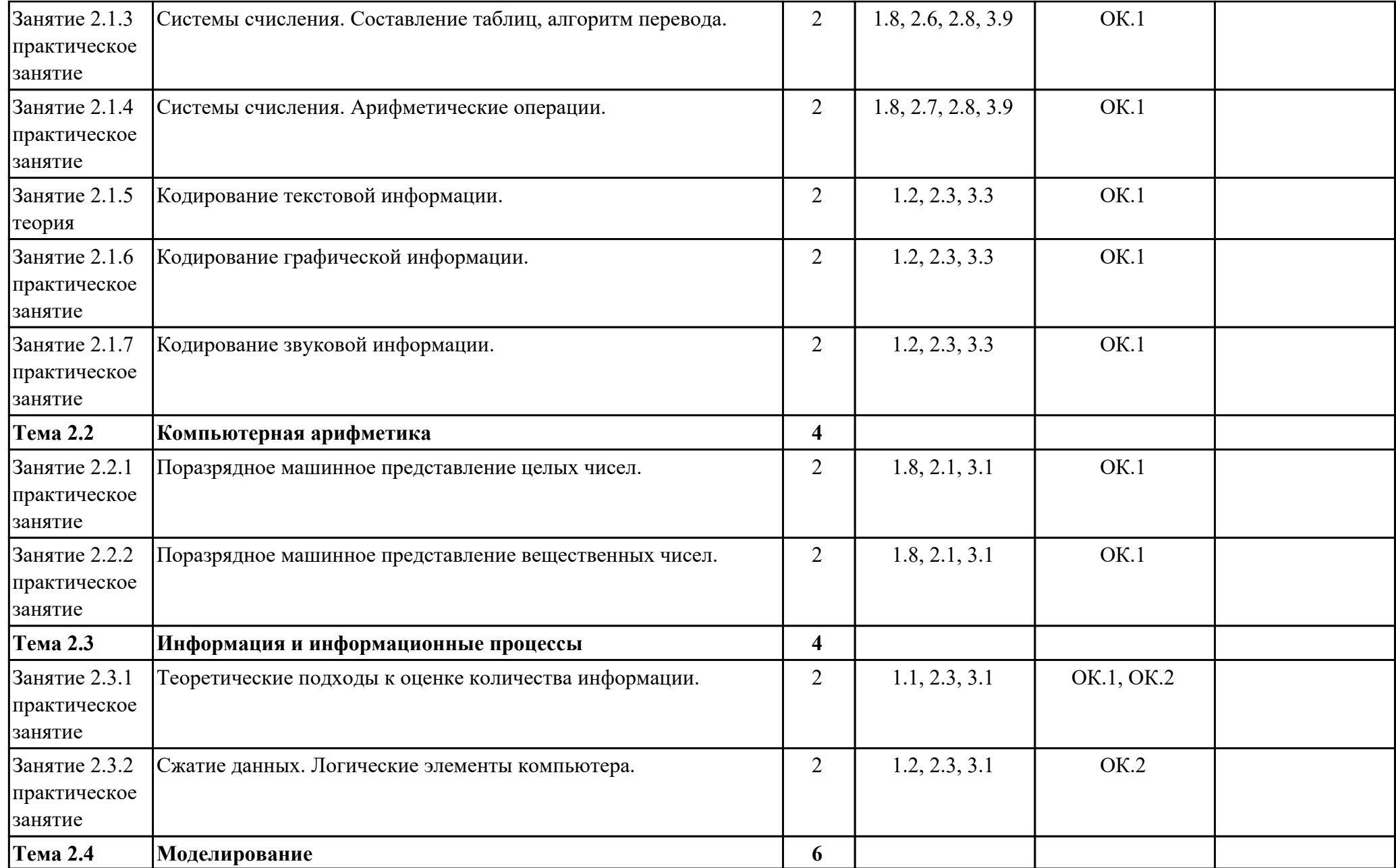

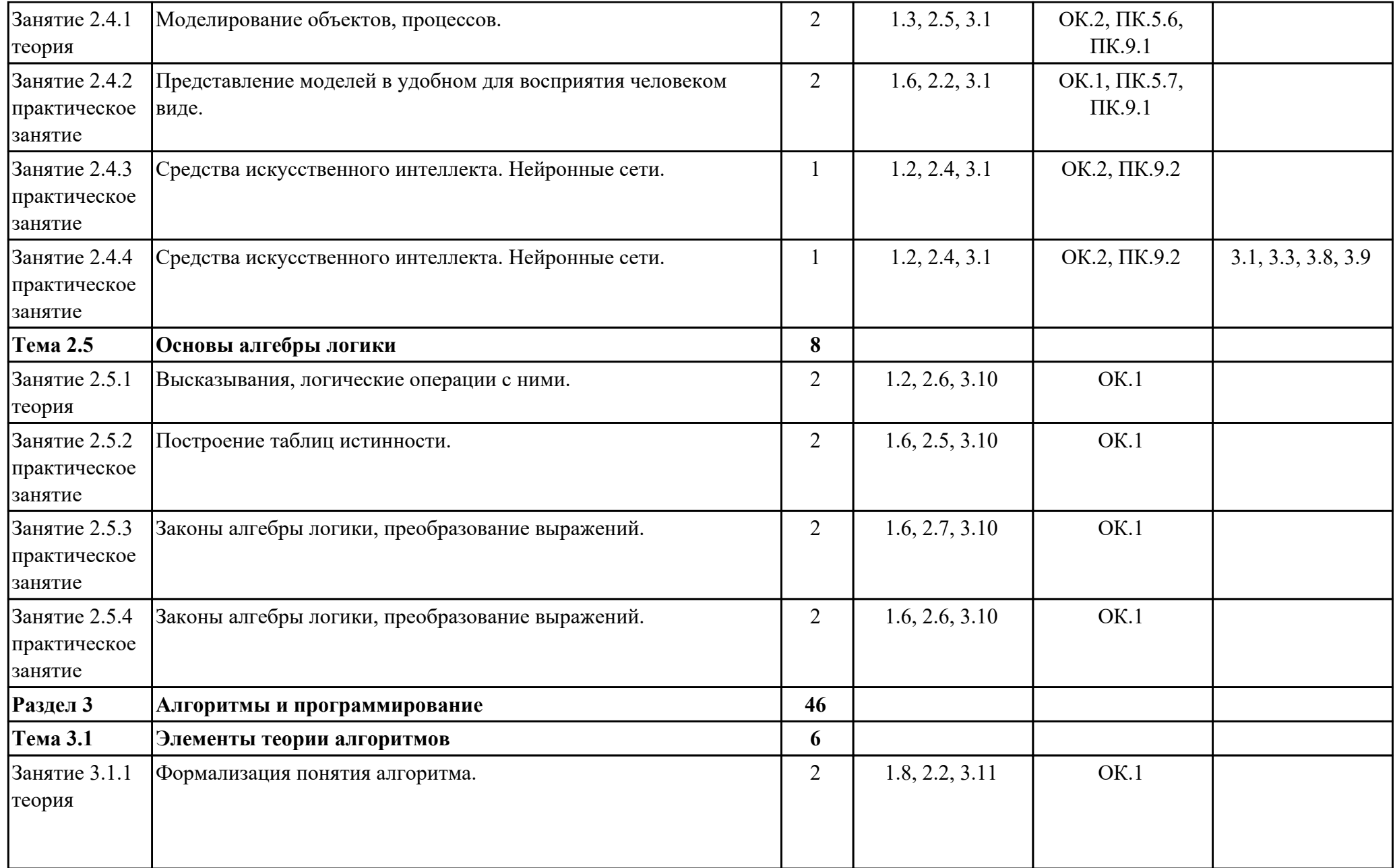

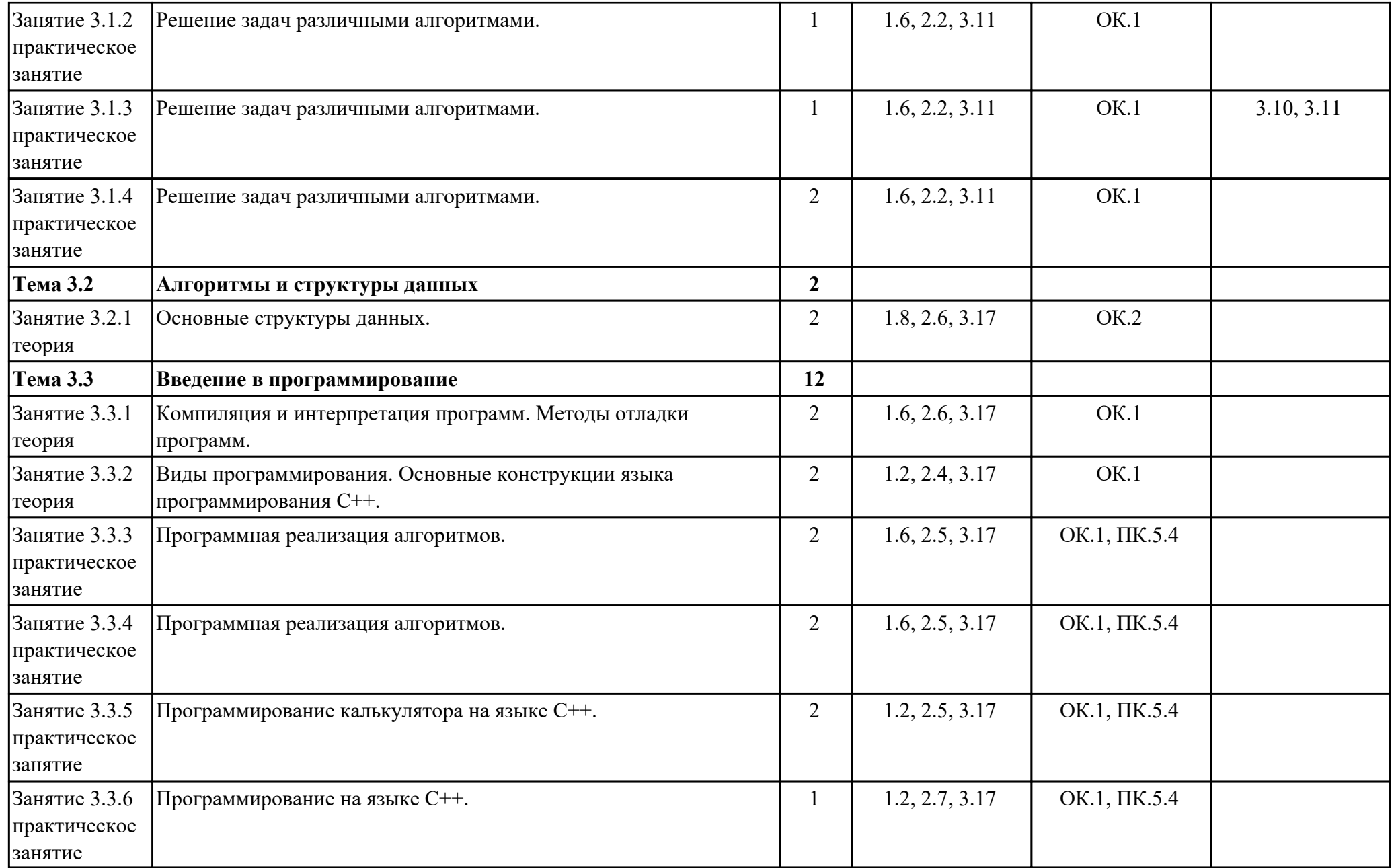

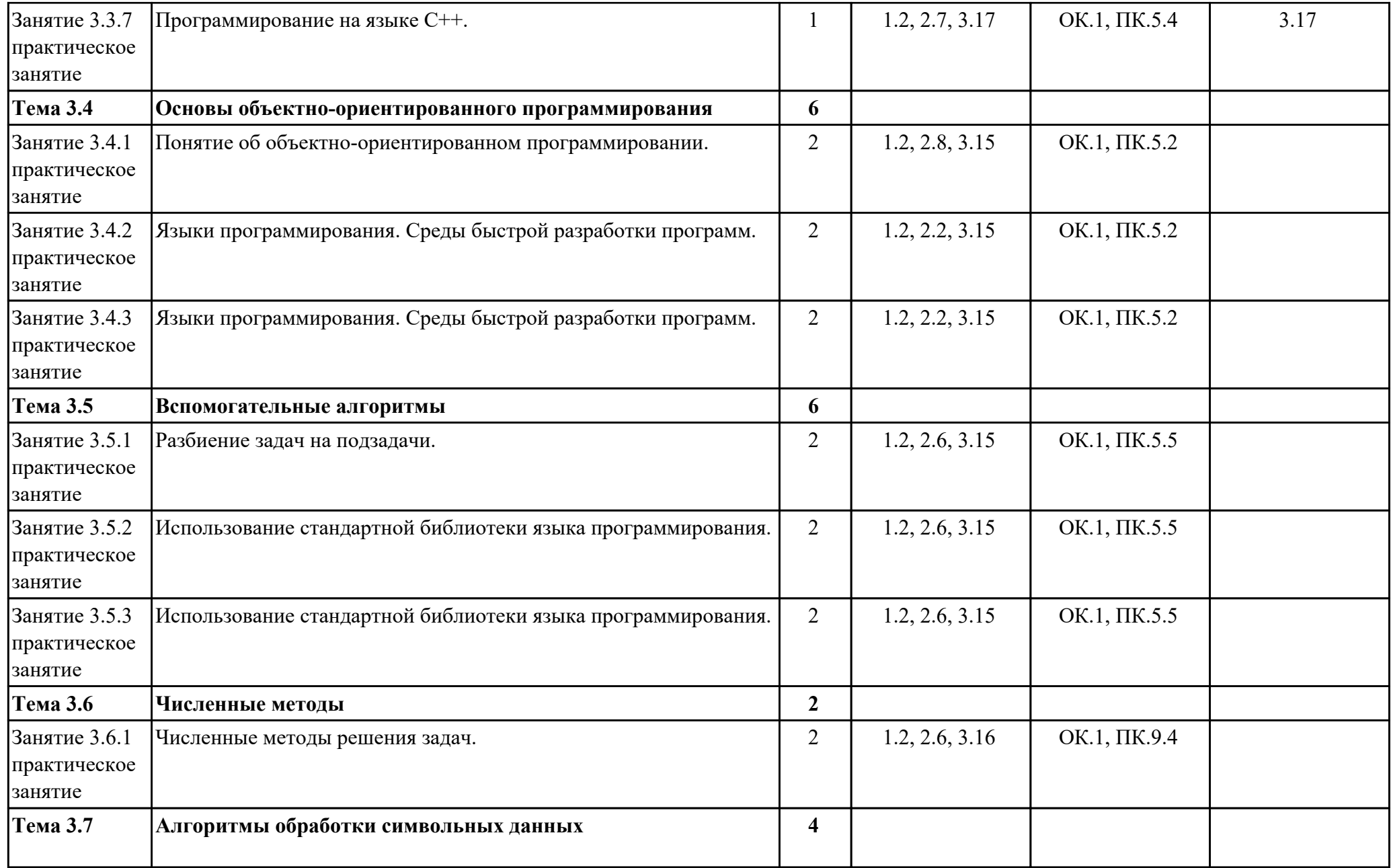

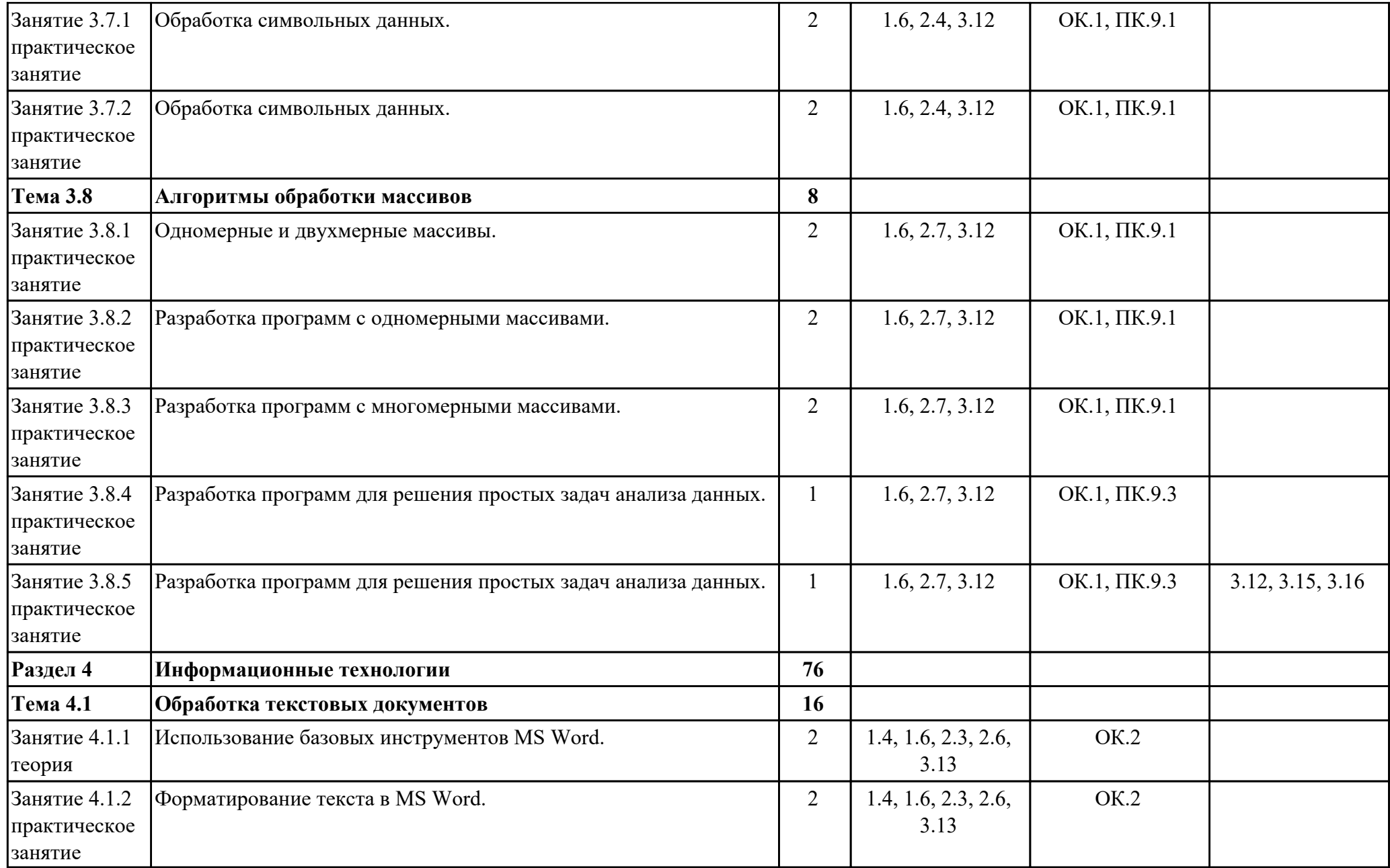

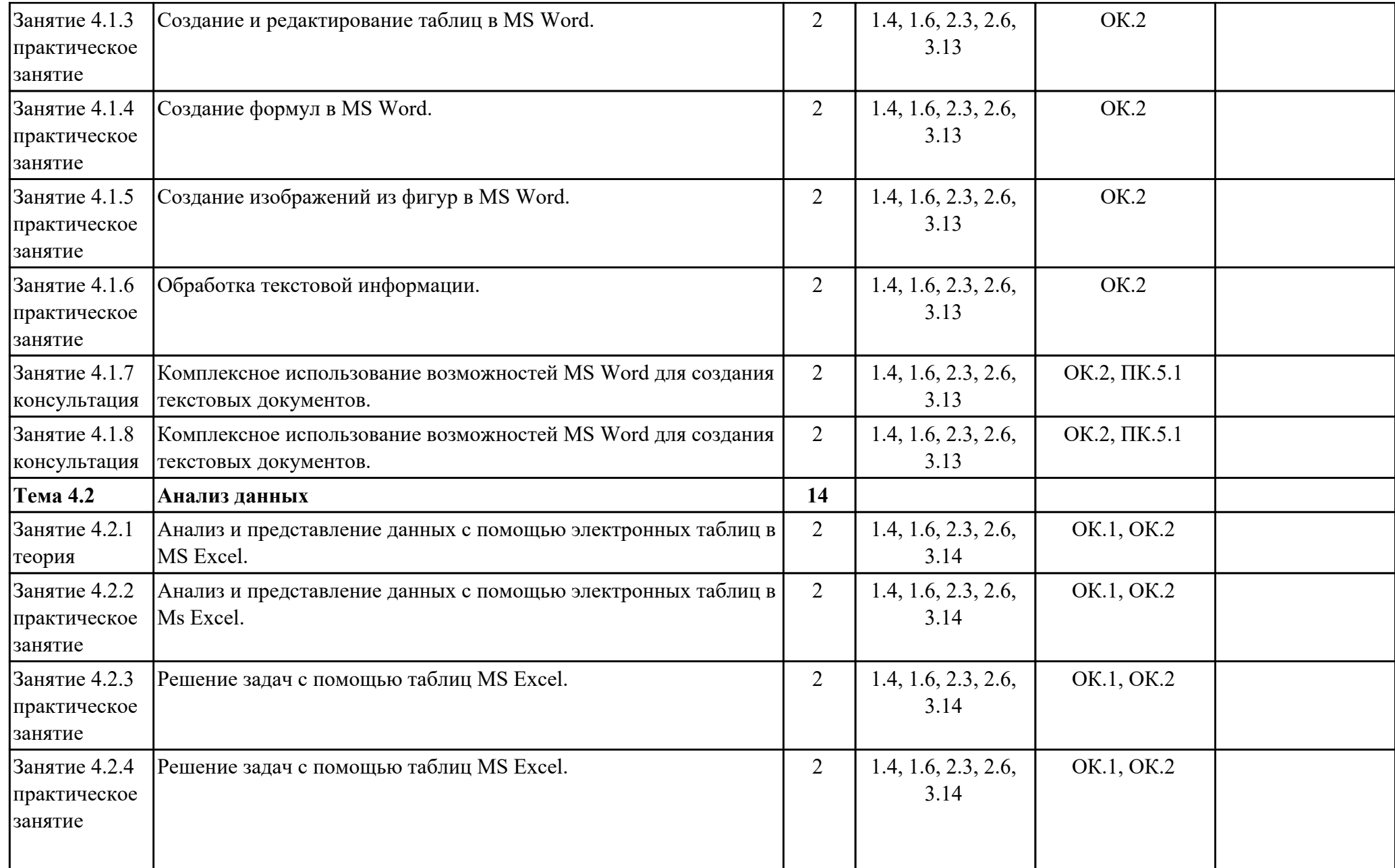

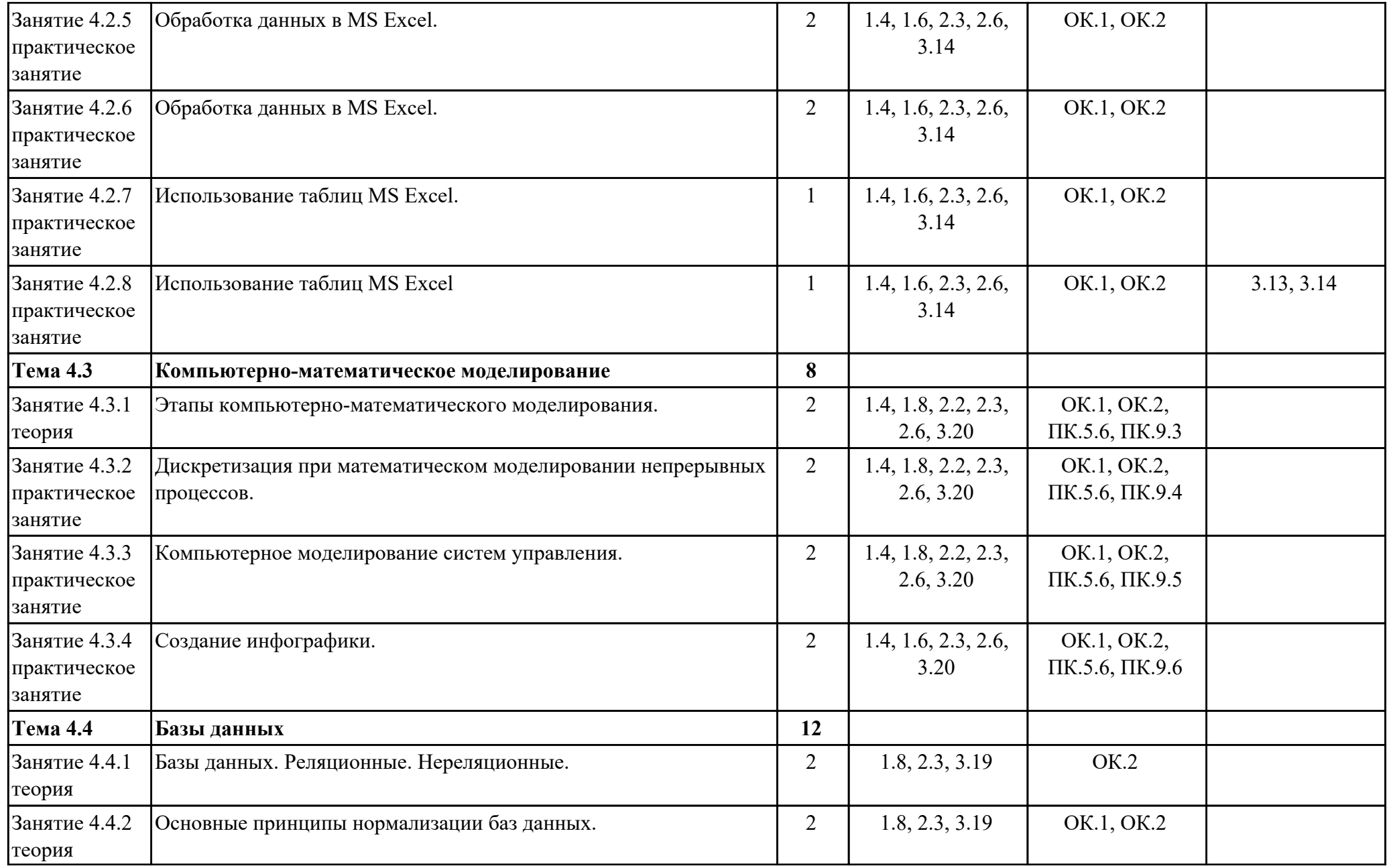

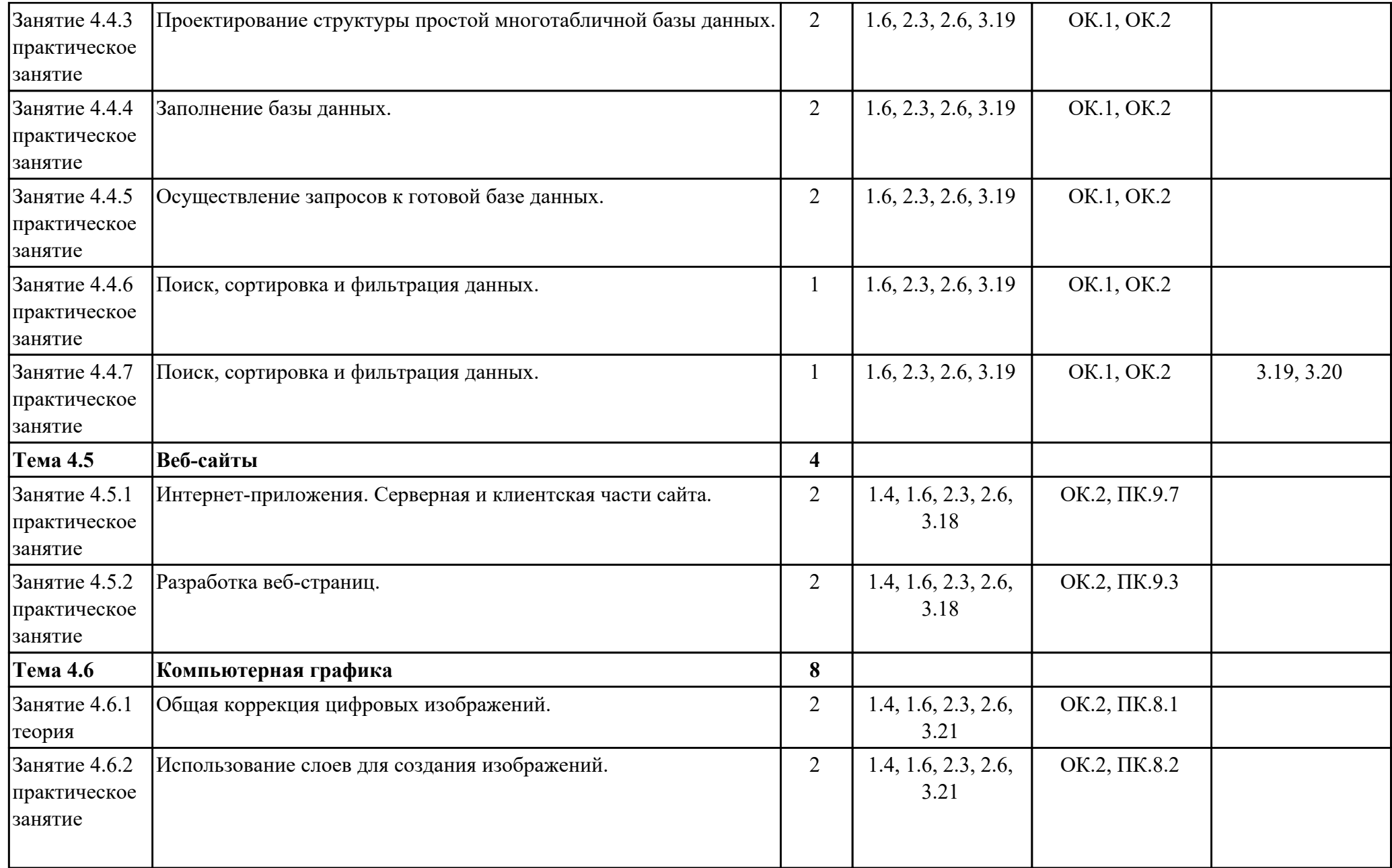

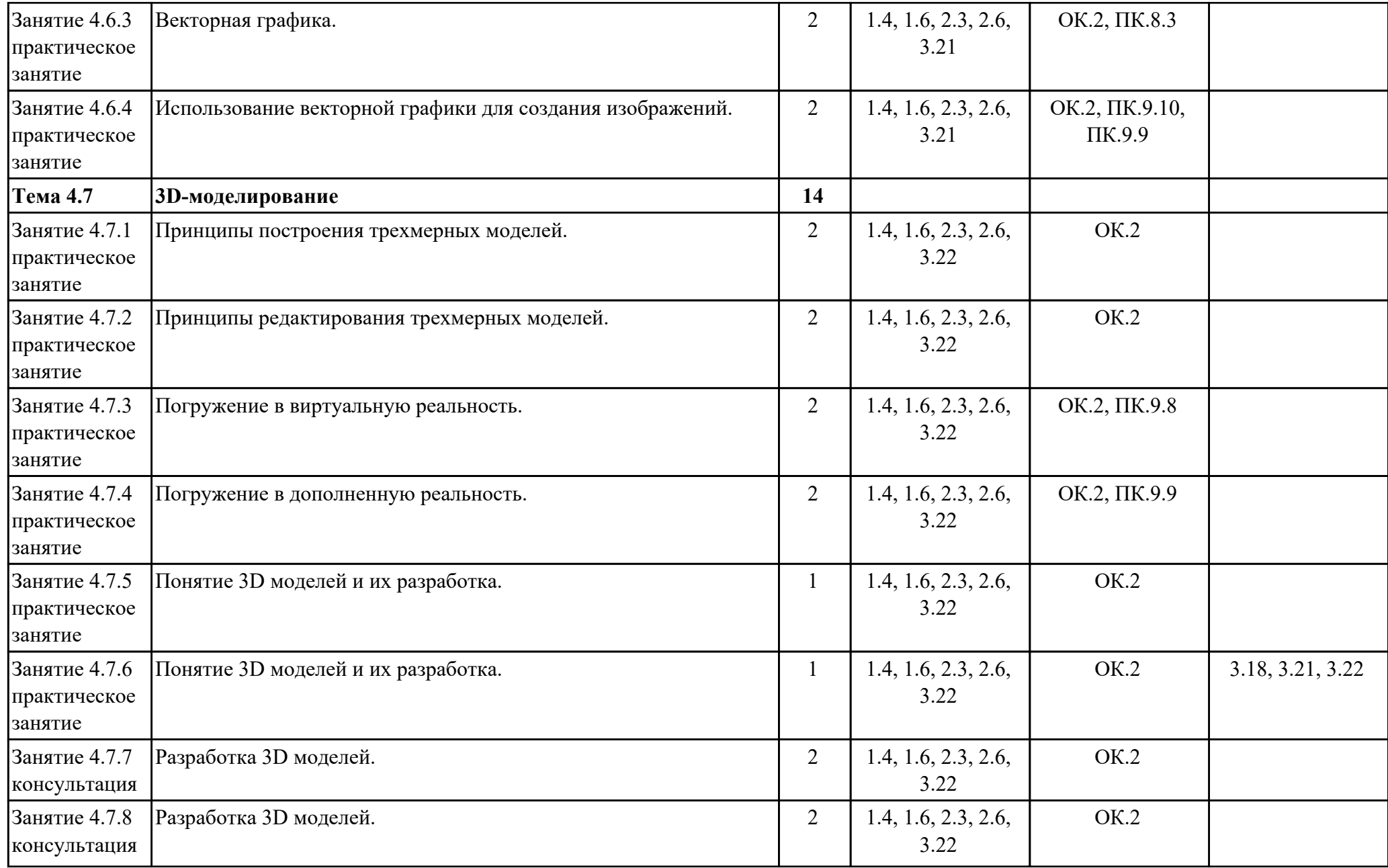

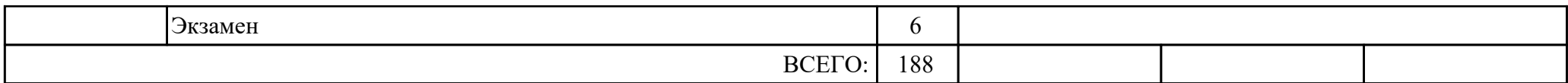

#### **2.3. Тематика индивидуальных проектов**

- 1. Искусственный интеллект.
- 2. Экспертная система.
- 3. Виртуальный собеседник.
- 4. Теория распознавания образов.
- 5. Виртуальная реальность: прошлое, настоящее, будущее.
- 6. Создание тематического веб-сайта.
- 7. Анализ криптографических систем.
- 8. 3Д печать технология будущего.
- 9. Система умный дом.
- 10. Робототехника: вчера, сегодня, завтра.
- 11. Создание веб-формы для опроса.
- 12. Современные языки веб- программирование.
- 13. Лучшая поисковая система нашего времени.
- 14. Киберспорт– спорт или игромания?
- 15. Композиционные основы веб-дизайна.
- 16. Методы шифрования информации.
- 17. История создания веб-сайта.
- 18. Дизайн сайт: стили, тренды и фишки.
- 19. Разработка и внедрение on-line игр в образовательный процесс.
- 20. Компьютерная графика в разработке игр и создание образа персонажа.
- 21. Основы шифрования и графического интерфейса в языке Python.
- 22. Виртуальные обучающие системы, тренажеры.
- 23. Разработка обучающего теста.
- 24. Кейс-технологии как основные средства разработки программных систем.
- 25. Использование функционала чат-ботов, как составной части цифровой образовательной среды.

### **3. УСЛОВИЯ РЕАЛИЗАЦИИ РАБОЧЕЙ ПРОГРАММЫ ДИСЦИПЛИНЫ 3.1. Требования к минимальному материально-техническому обеспечению**

Реализация программы дисциплины требует наличия учебного кабинета: Кабинет информатики.

### **ОБЕСПЕЧЕННОСТЬ ВСЕХ ВИДОВ ЛАБОРАТОРНЫХ РАБОТ И ПРАКТИЧЕСКИХ ЗАНЯТИЙ (далее – ЛПР)**

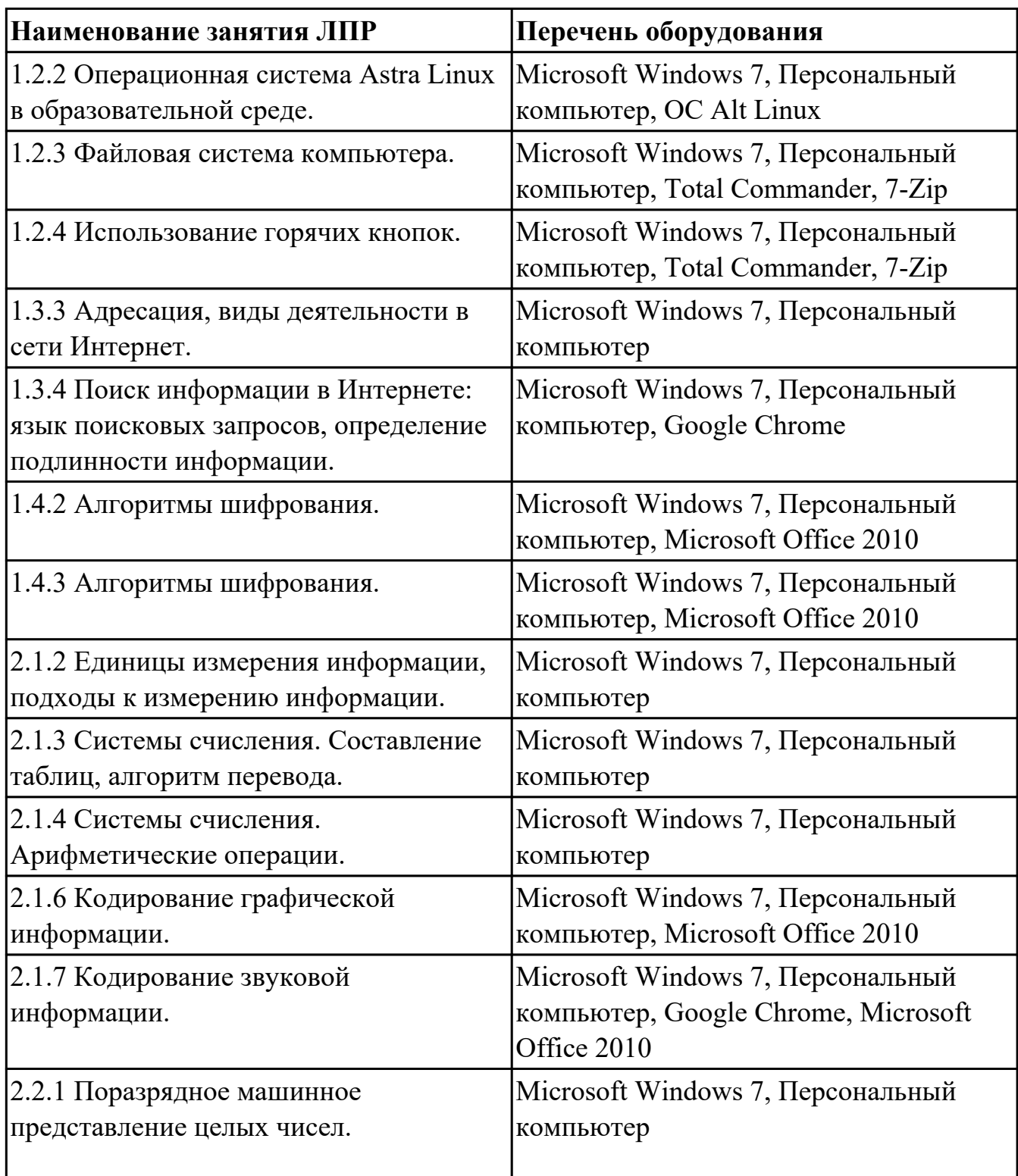

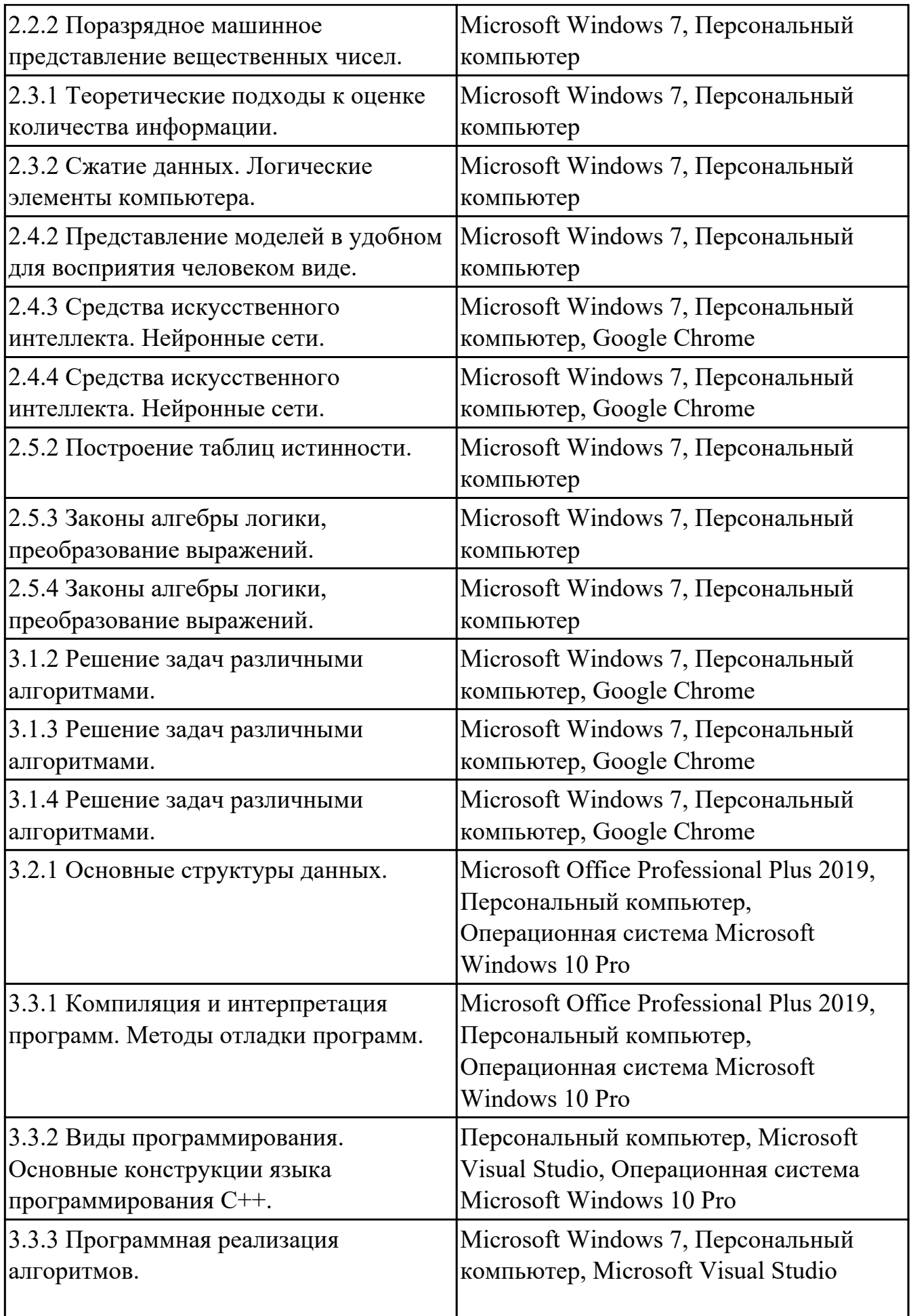

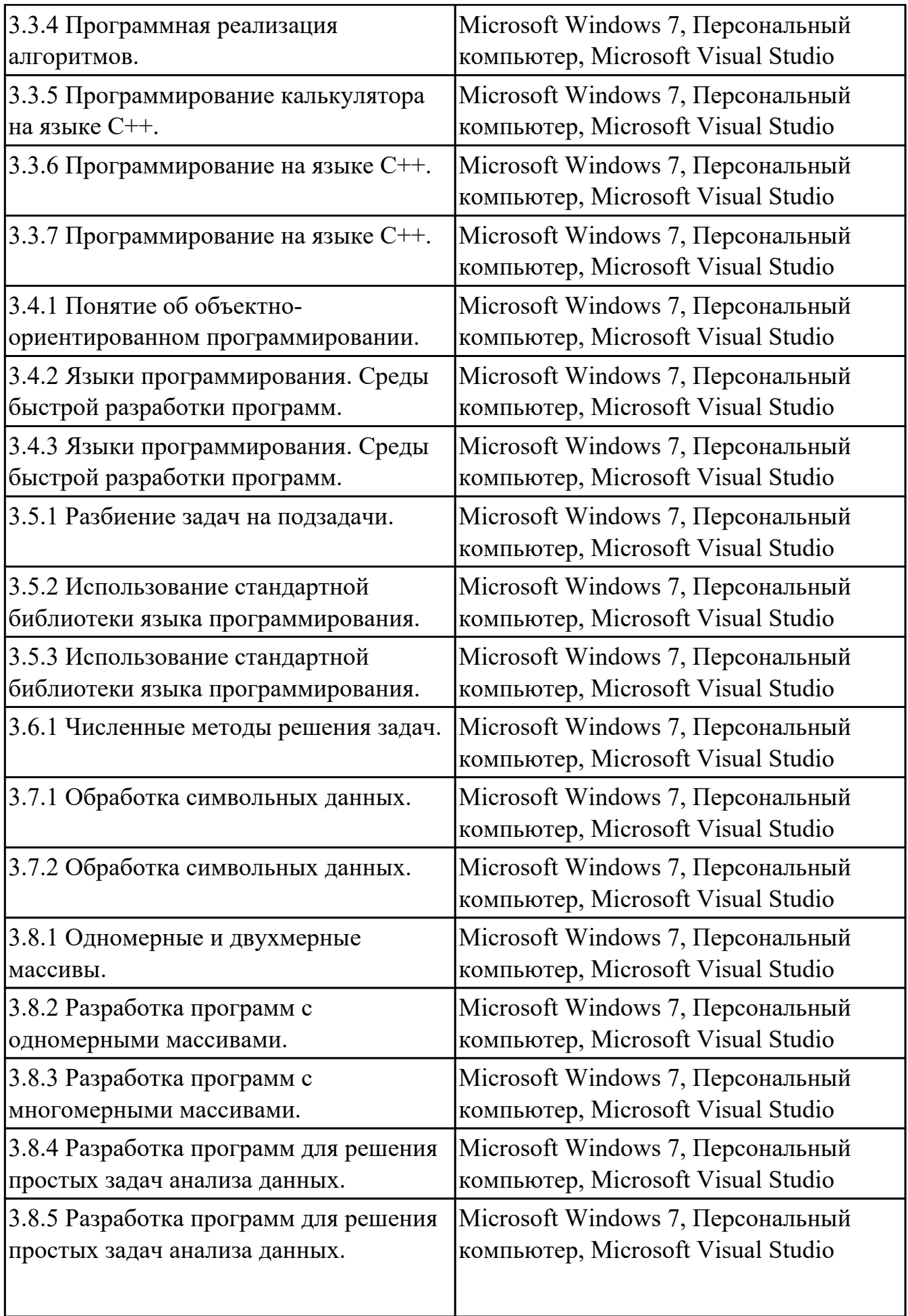

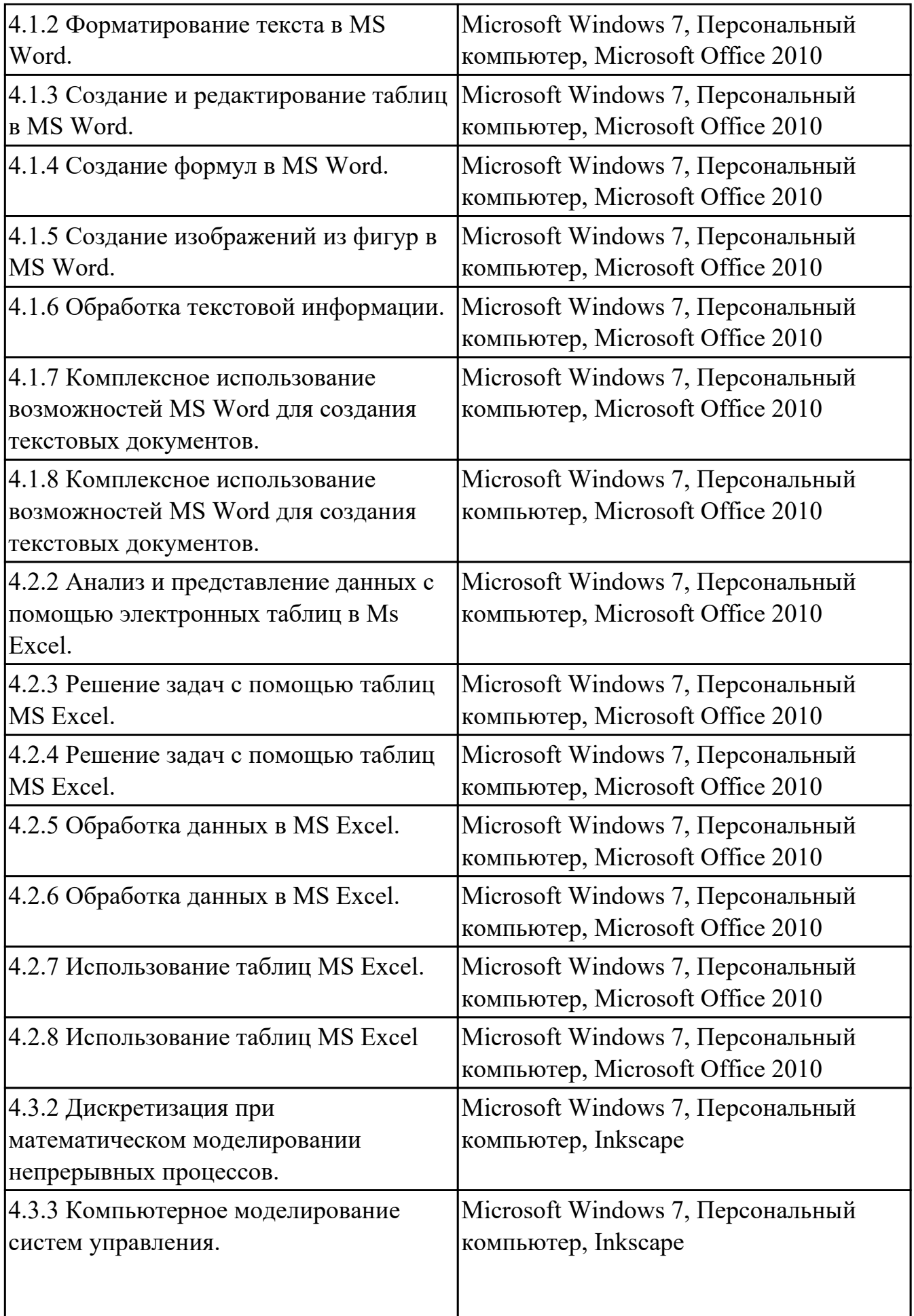

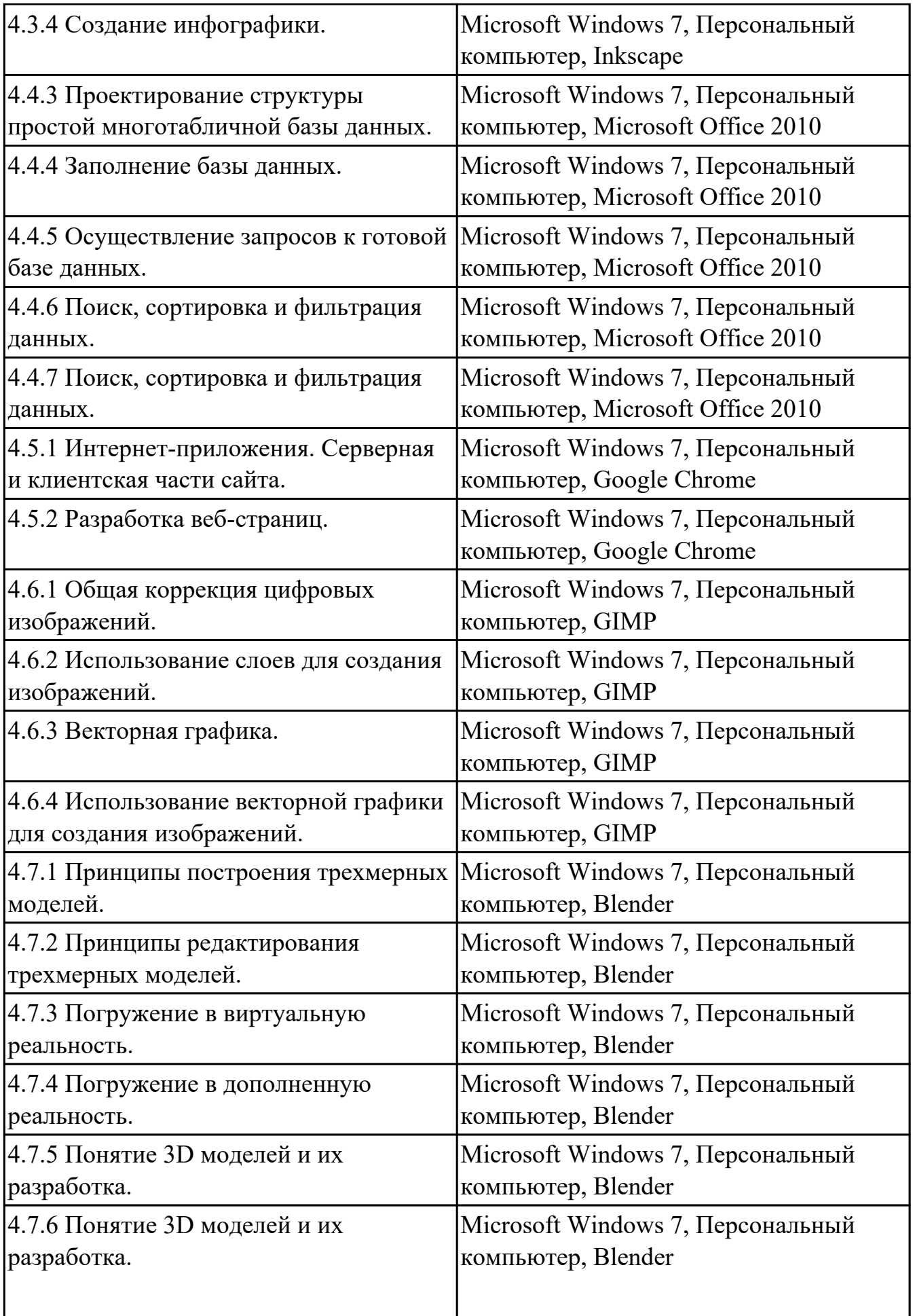

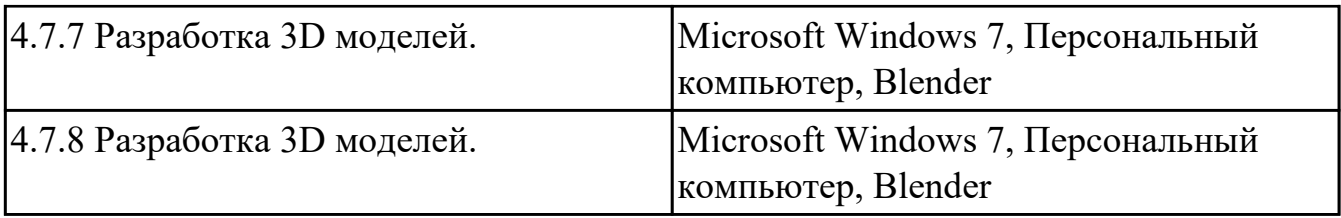

## **3.2. Информационное обеспечение реализации программы**

Перечень рекомендуемых учебных, учебно-методических печатных и/или электронных изданий, нормативных и нормативно-технических документов

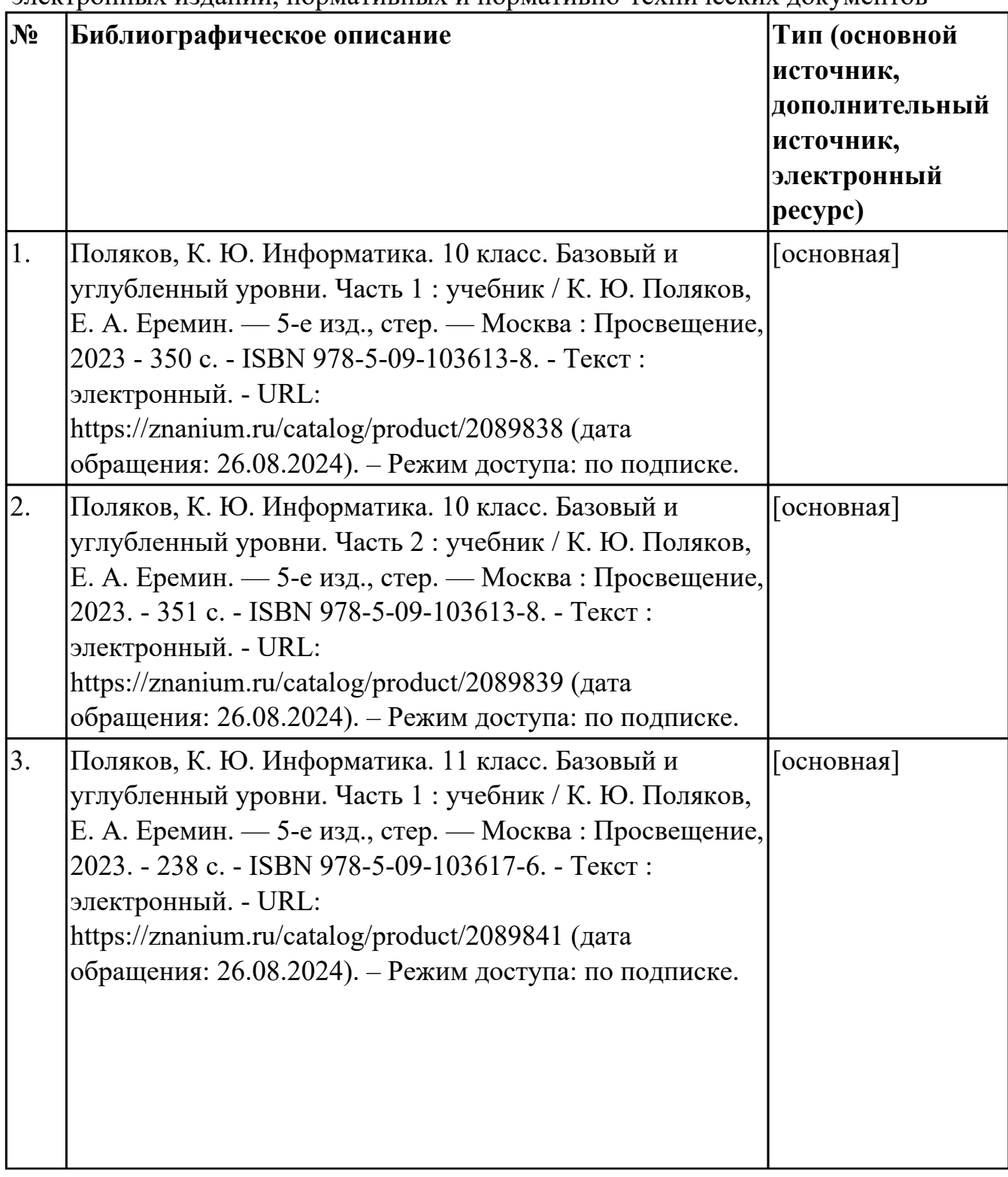

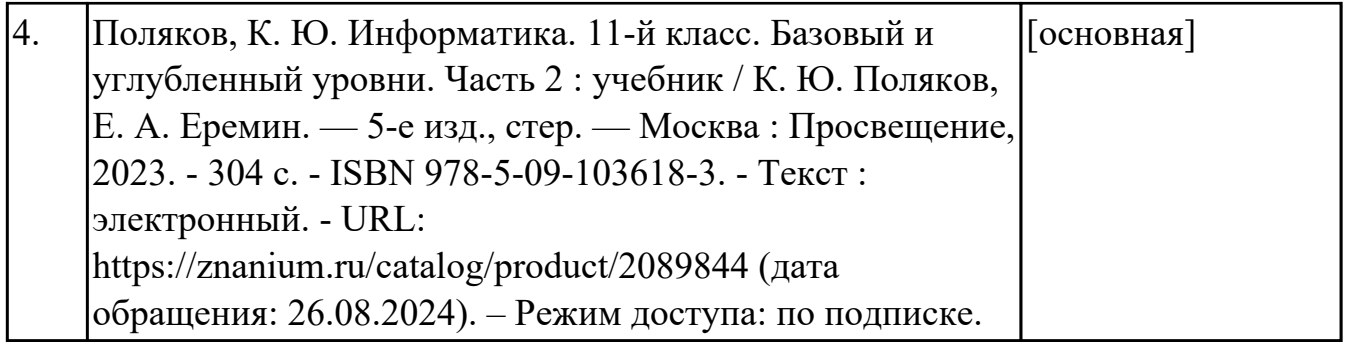

### **4. КОНТРОЛЬ И ОЦЕНКА РЕЗУЛЬТАТОВ ОСВОЕНИЯ ДИСЦИПЛИНЫ**

Контроль и оценка результатов освоения дисциплины проводится на основе заданий и критериев их оценивания, представленных в фондах оценочных средств по дисциплине УОД.05 Информатика. Фонды оценочных средств содержат контрольно-оценочные средства для проведения текущего контроля успеваемости, промежуточной аттестации.

# **4.1. Текущий контроль успеваемости**

Текущий контроль успеваемости осуществляется преподавателем в процессе проведения теоретических занятий, практических занятий, лабораторных работ.

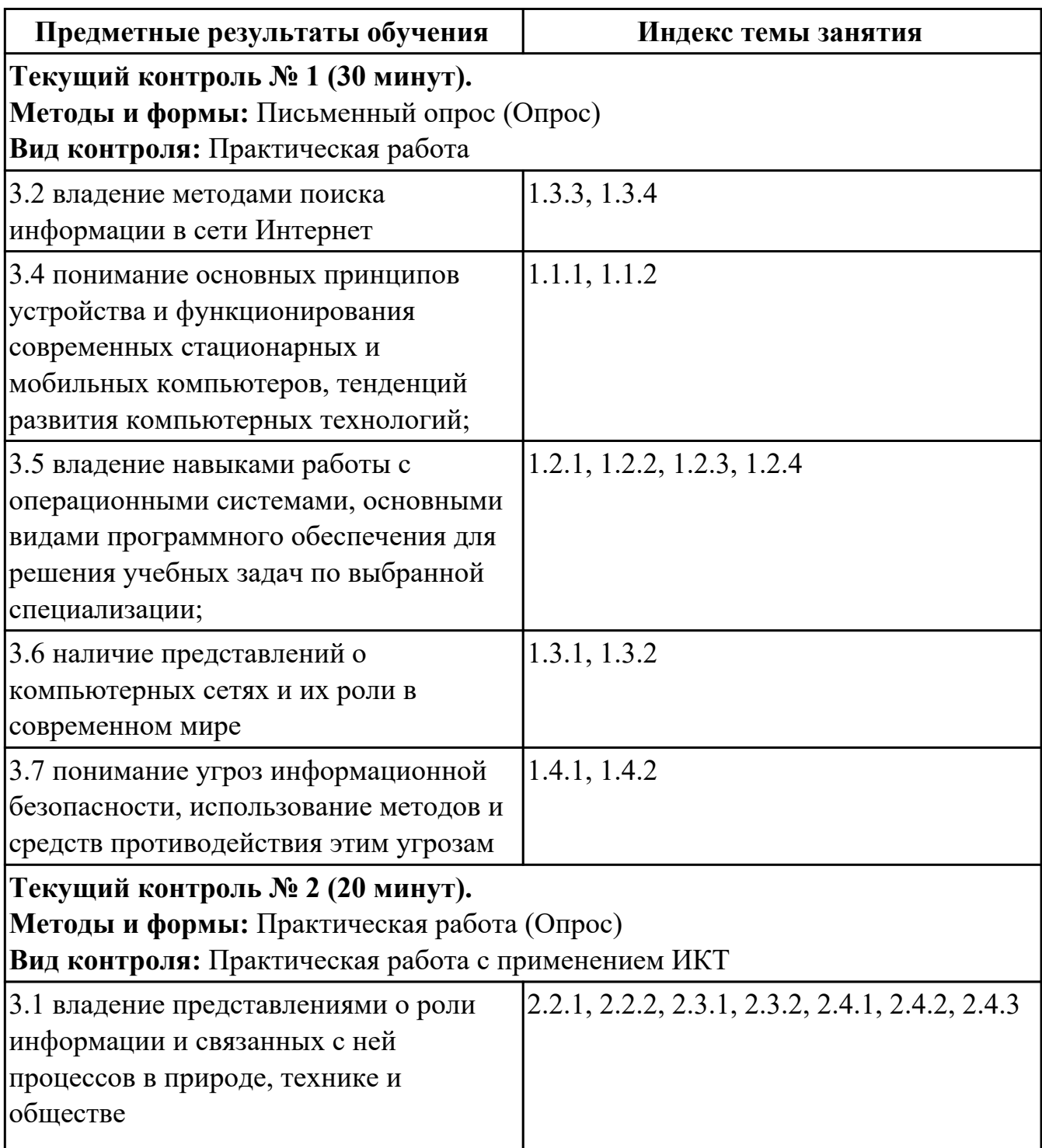

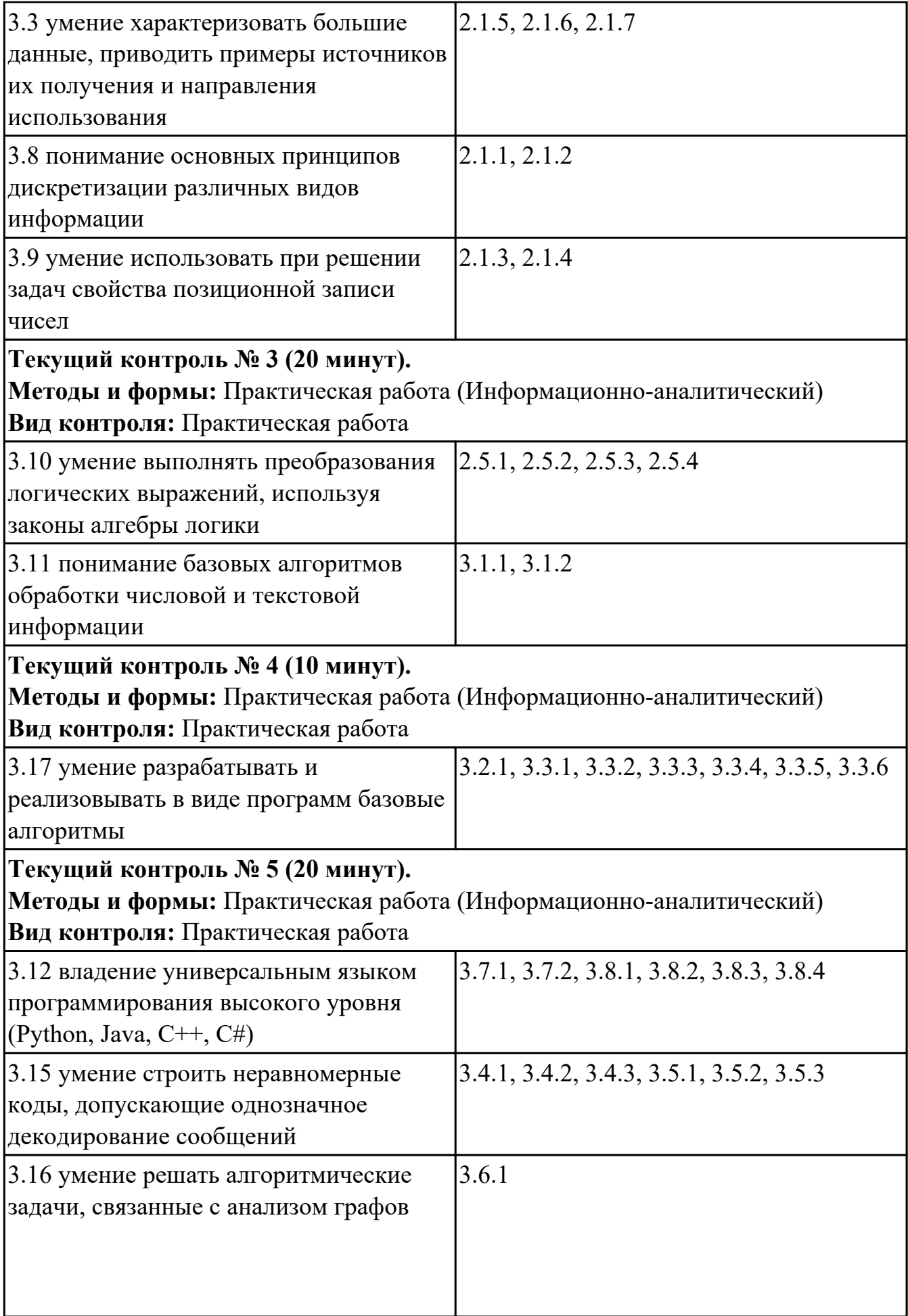

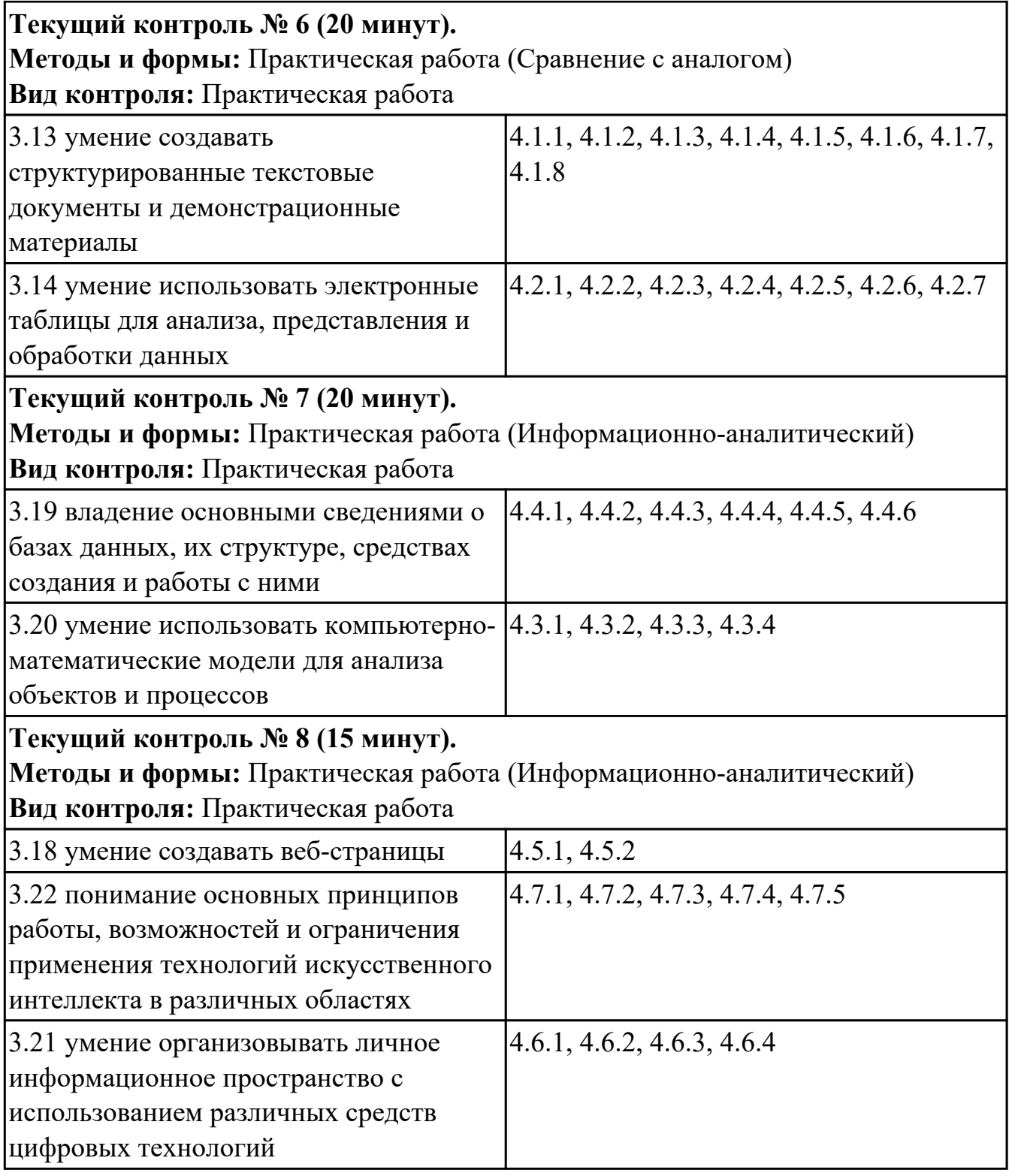

## **4.2. Промежуточная аттестация**

![](_page_42_Picture_141.jpeg)

![](_page_43_Picture_147.jpeg)

### **Методы и формы:** Практическая работа (Информационно-аналитический) **Описательная часть:** По выбору выполнить 2 теоретических задания

![](_page_43_Picture_148.jpeg)

![](_page_44_Picture_159.jpeg)

![](_page_45_Picture_60.jpeg)

#### **4.3. Критерии и нормы оценки результатов освоения дисциплины**

Для каждой дидактической единицы представлены показатели оценивания на «3», «4», «5» в фонде оценочных средств по дисциплине. Оценка «2» ставится в случае, если обучающийся полностью не выполнил задание, или выполненное задание не соответствует показателям на оценку «3».